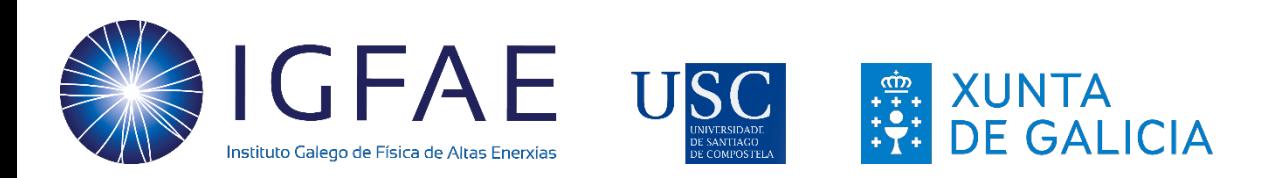

## Quantum Phase Estimation Amd **Shor's Algorithm**

**IBMQ** 

Xiaojian Du

Oct. 19th 2023

Quantpostela 2023 IGFAE

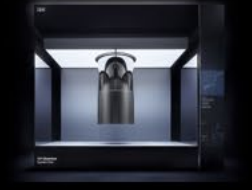

# **Outline**

### **Pre-requisite: Quantum Fourier Transform**

### In the lecture, we will learn: **1. Quantum Phase Estimation**

Quantum kickback Quantum interference and Phase Estimation

### **2. RSA Cryptography**

How to encrypt and decrypt How to design public and private keys

### **3. Basic idea of Shor's Algorithm**

How to hack the RSA cryptography Factoring problem and period-finding problem Quantum algorithm for solving period-finding problem

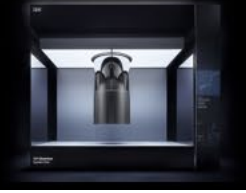

## **Quantum Phase Estimation**

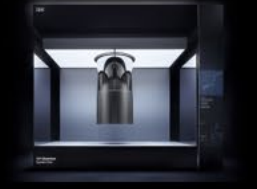

## Quantum Phase Estimation

### What is QPE:

Given a unitary operator that applies a phase  $\theta$  to the state

$$
U|\psi\rangle = e^{2\pi i \theta}|\psi\rangle
$$

Quantum Phase Estimation (QPE) algorithm estimates the phase  $\theta$  with quantum kickback effect

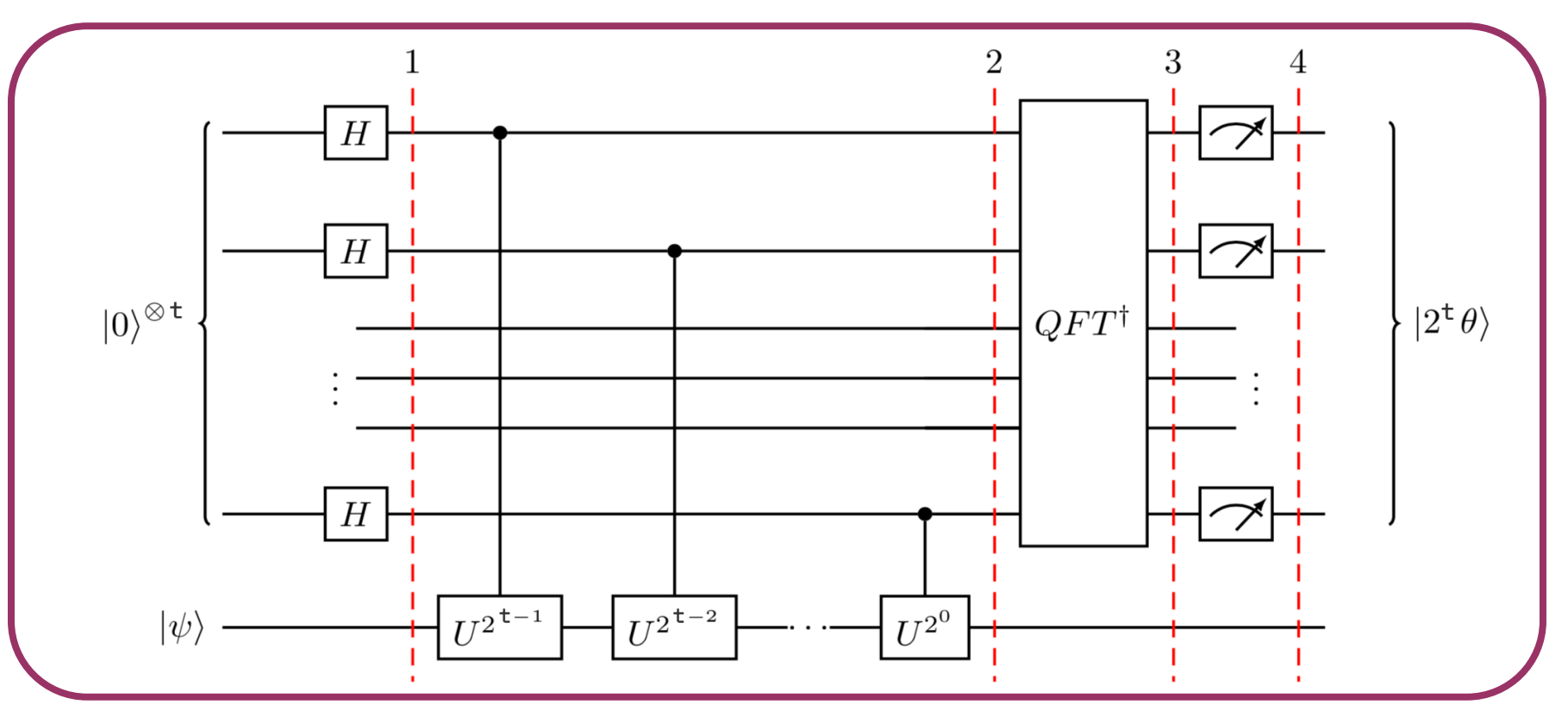

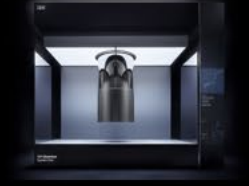

## Quantum Kickback

**Controlled NOT-gate on** 
$$
|control, target\rangle
$$
:  
\n**Entangled:**  $|+0\rangle = \frac{1}{\sqrt{2}}(|0\rangle + |1\rangle) \otimes |0\rangle = \frac{1}{\sqrt{2}}(|00\rangle + |10\rangle)$   
\n
$$
CNOT|+0\rangle = \frac{1}{\sqrt{2}}(|00\rangle + |11\rangle)
$$

Unchanged:

$$
|++\rangle = \frac{1}{\sqrt{2}}(|0\rangle + |1\rangle) \otimes \frac{1}{\sqrt{2}}(|0\rangle + |1\rangle) = \frac{1}{2}(|00\rangle + |01\rangle + |10\rangle + |11\rangle)
$$
  
\n
$$
\text{CNOT}|++\rangle = \frac{1}{2}(|00\rangle + |11\rangle + |10\rangle + |01\rangle) = |++\rangle
$$
  
\n
$$
q_0 - H
$$

Kickback:

$$
|+-\rangle = \frac{1}{\sqrt{2}}(|0\rangle + |1\rangle) \otimes \frac{1}{\sqrt{2}}(|0\rangle - |1\rangle) = \frac{1}{2}(|00\rangle - |01\rangle + |10\rangle - |11\rangle)
$$
  
\n
$$
(\text{NOT}|+-\rangle = \frac{1}{2}(|00\rangle - |01\rangle + |11\rangle - |10\rangle) = |--\rangle
$$

It affects the state of the control qubit while leaving the state of the target qubit unchanged

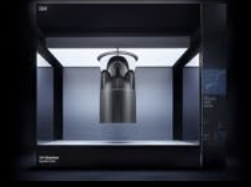

### **Controlled T/R/P-gates on**  $|control, target$ ):

**7-gate:**

\n
$$
T|1\rangle = e^{i\pi/4}|1\rangle
$$
\n**7-1**

\n
$$
CT = \begin{pmatrix}\n1 & 0 & 0 & 0 \\
0 & 1 & 0 & 0 \\
0 & 0 & 1 & 0 \\
0 & 0 & 0 & e^{\frac{\pi i}{4}}\n\end{pmatrix}
$$
\n
$$
|1 + \rangle = |1\rangle \otimes \frac{1}{\sqrt{2}}(|0\rangle + |1\rangle) = \frac{1}{\sqrt{2}}(|10\rangle + |11\rangle)
$$
\n
$$
CT|1 + \rangle = \frac{1}{\sqrt{2}}(|10\rangle + e^{i\pi/4}|11\rangle) = |1\rangle \otimes \frac{1}{\sqrt{2}}(|0\rangle + e^{i\pi/4}|1\rangle)
$$

### Controlled Rotation-gate (in QFT):

### Controlled U-gate:

$$
CROT_k = \begin{pmatrix} 1 & 0 & 0 & 0 \\ 0 & 1 & 0 & 0 \\ 0 & 0 & 1 & 0 \\ 0 & 0 & 0 & e^{\frac{2\pi i}{2^k}} \end{pmatrix}
$$

$$
CP(\phi) = \begin{pmatrix} 1 & 0 & 0 & 0 \\ 0 & 1 & 0 & 0 \\ 0 & 0 & 1 & 0 \\ 0 & 0 & 0 & e^{i\phi} \end{pmatrix}
$$

Symmetric gate: Applies the phase iff both control & target bits are |1⟩ (or on state |11⟩)

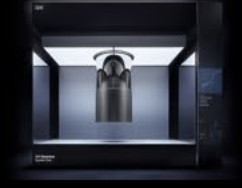

## Controlled Phase Gates

### State-vector

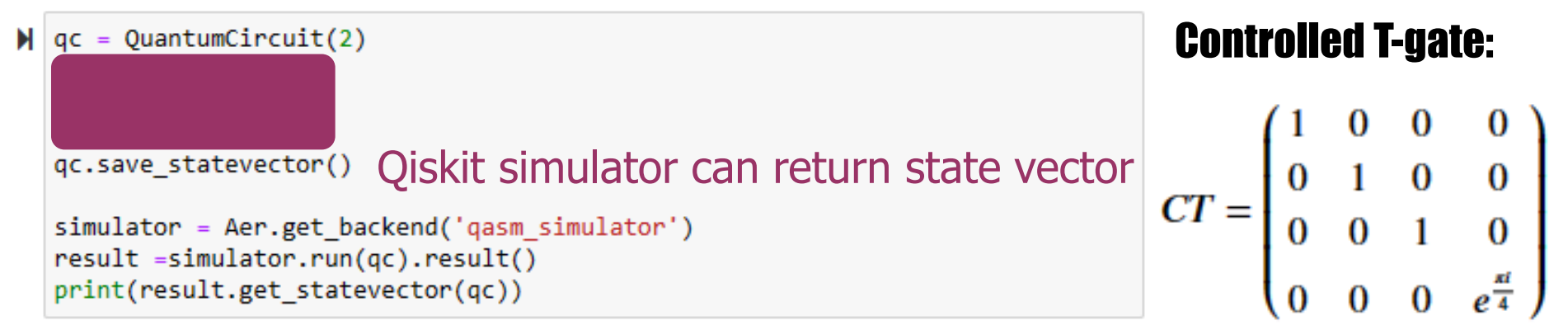

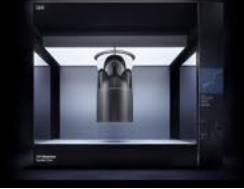

## Controlled Phase Gates

### State-vector

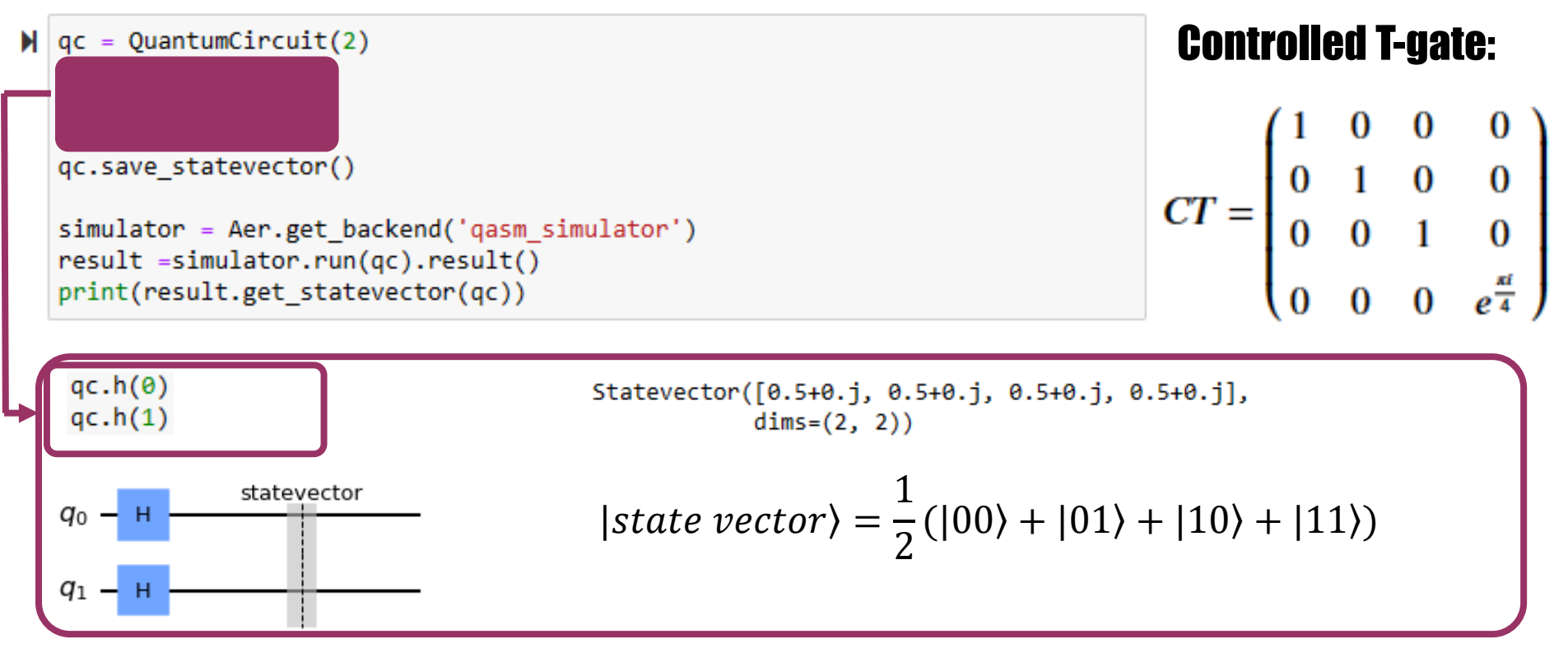

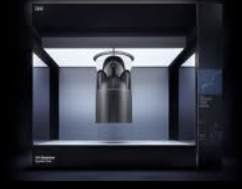

### State-vector after Controlled T-gates

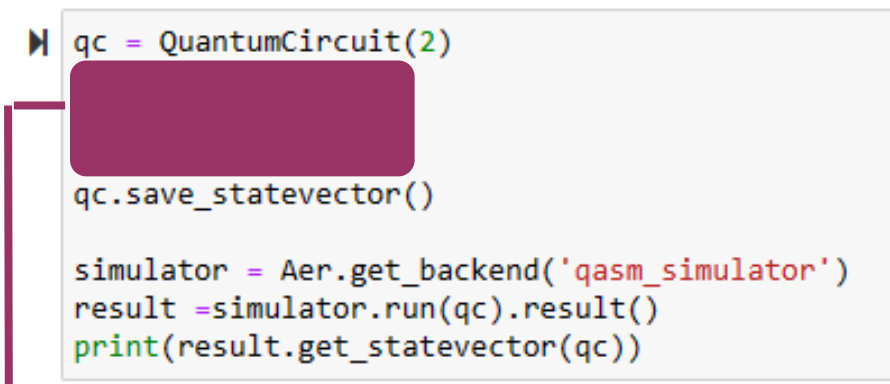

### Controlled T-gate:

$$
CT = \begin{pmatrix} 1 & 0 & 0 & 0 \\ 0 & 1 & 0 & 0 \\ 0 & 0 & 1 & 0 \\ 0 & 0 & 0 & e^{\frac{\pi i}{4}} \end{pmatrix}
$$

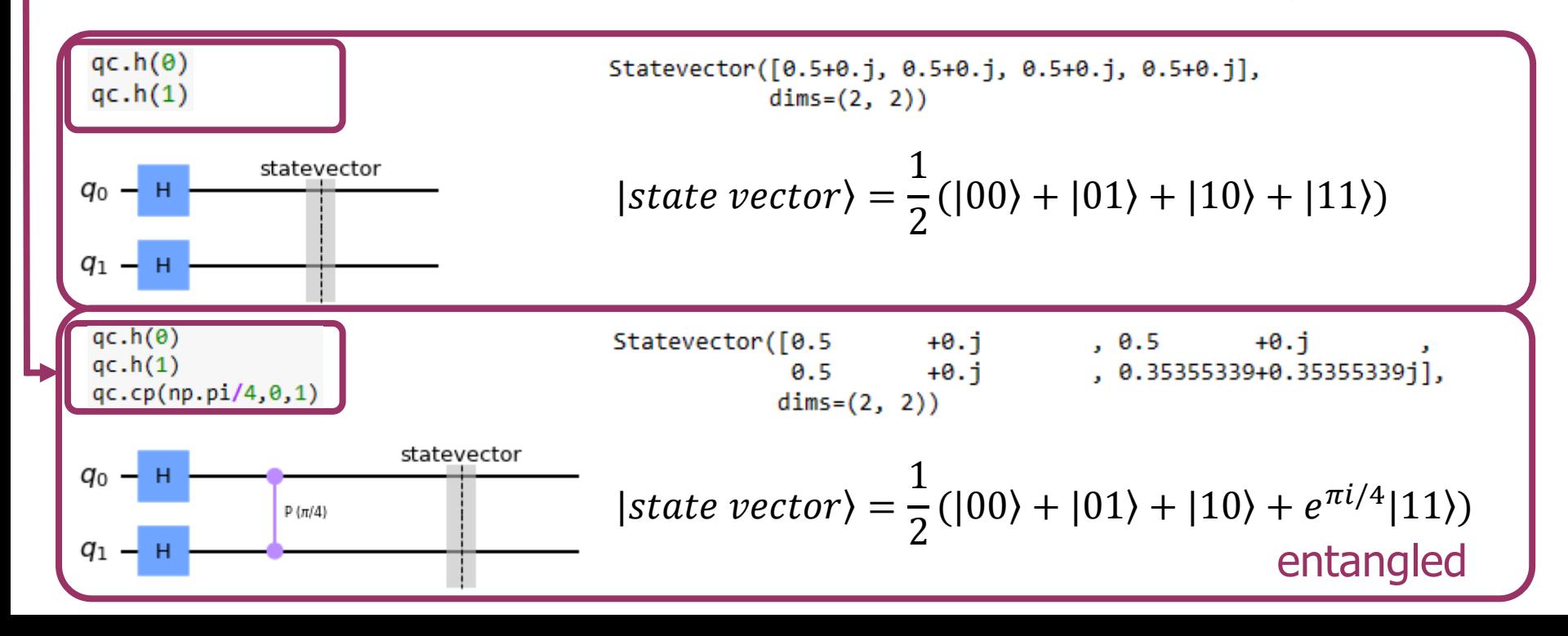

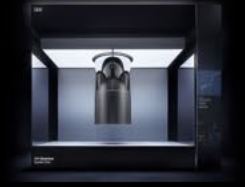

### How to construct QPE circuit:

Let's look at the circuit in the previous slide

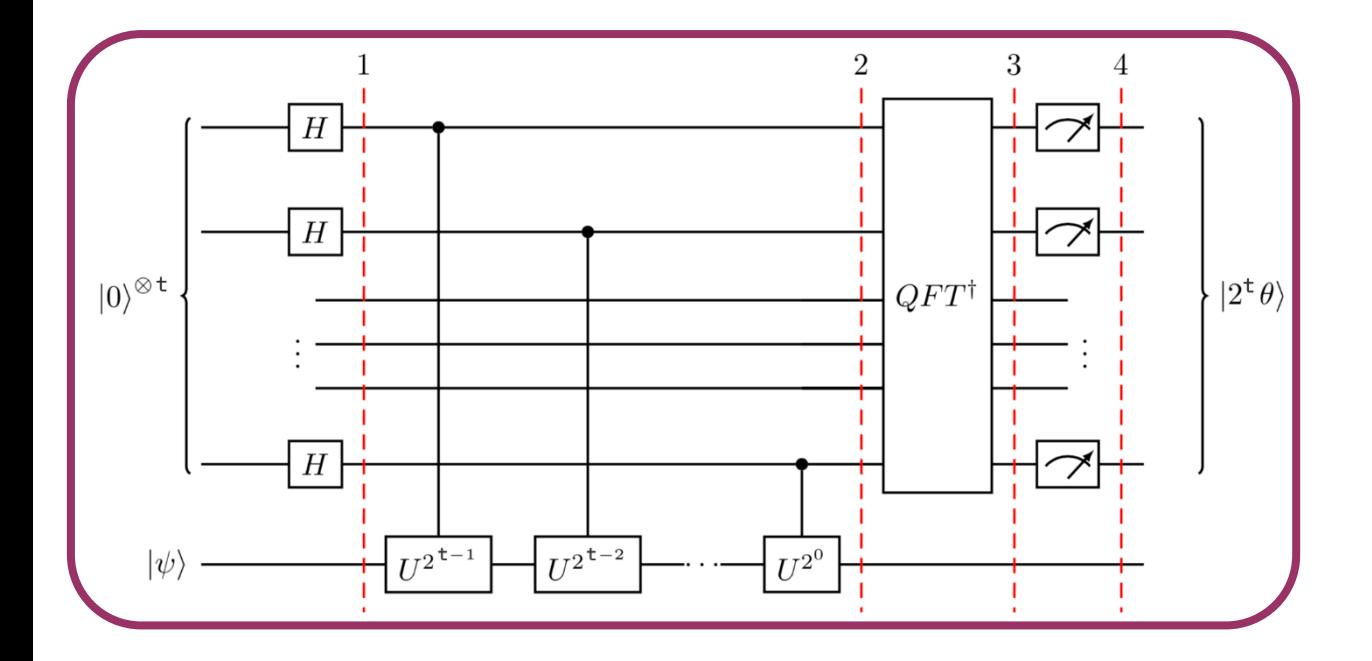

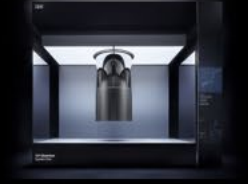

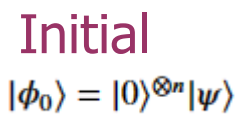

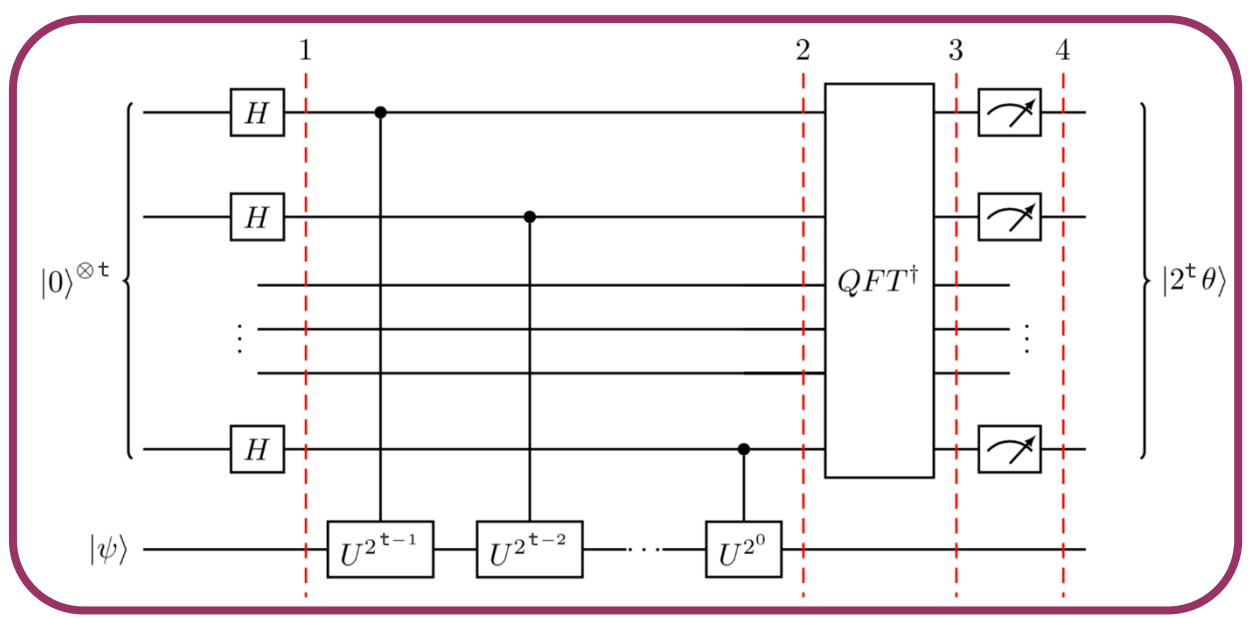

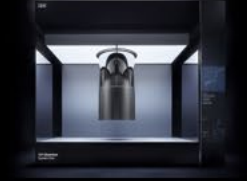

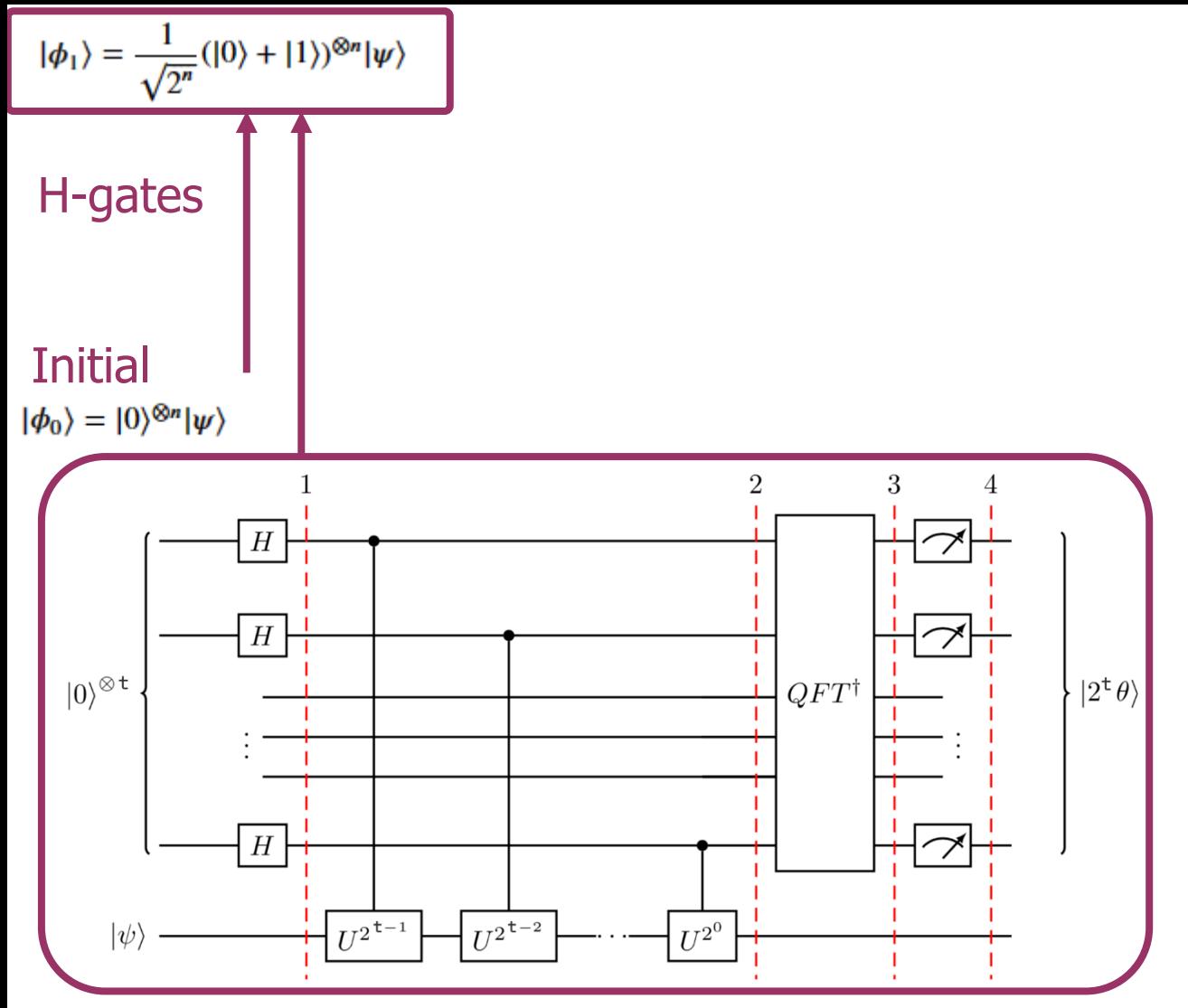

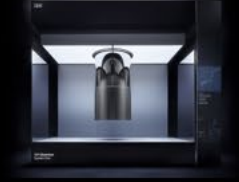

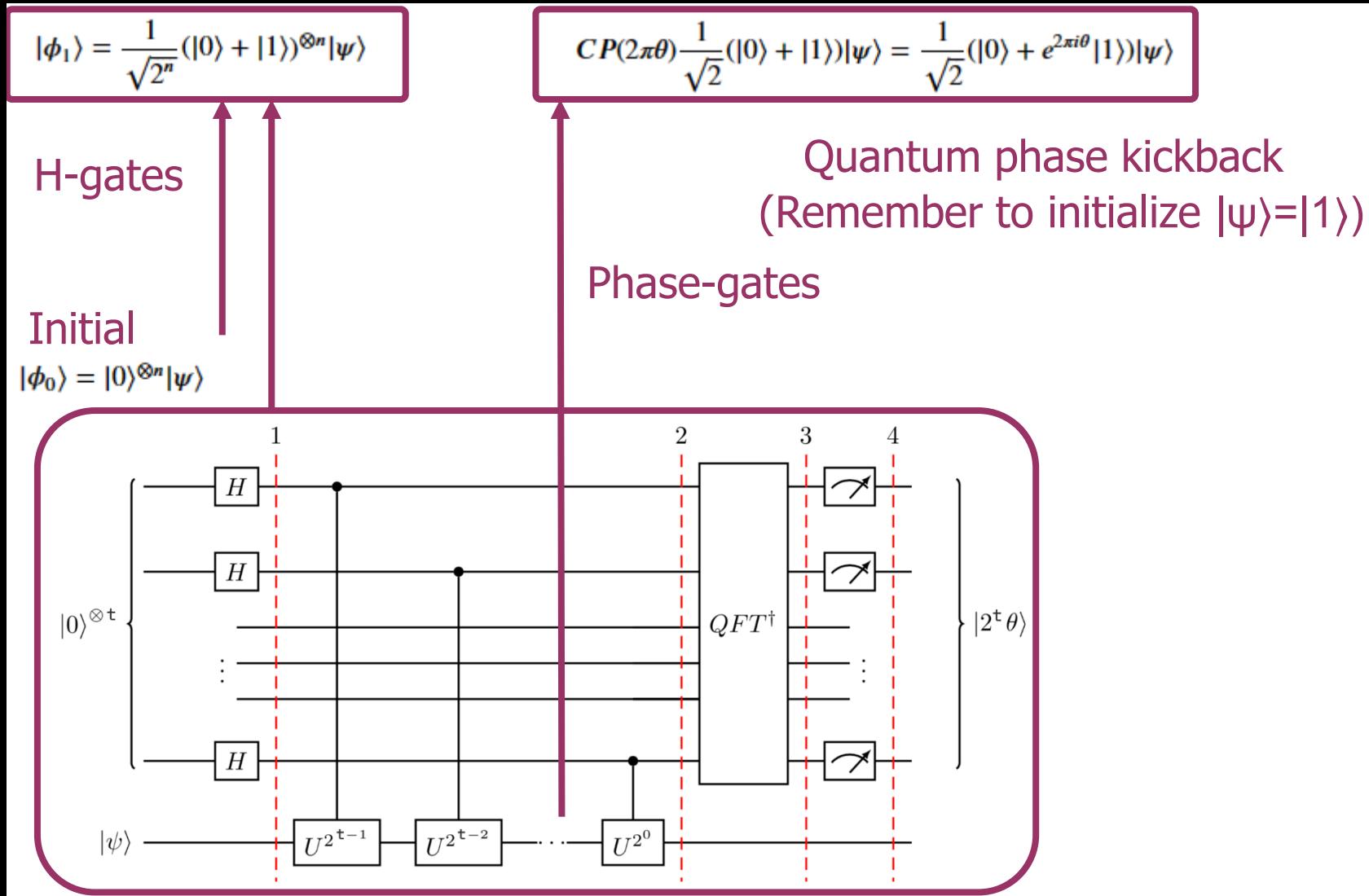

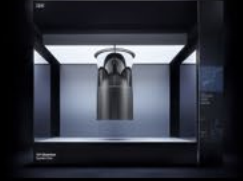

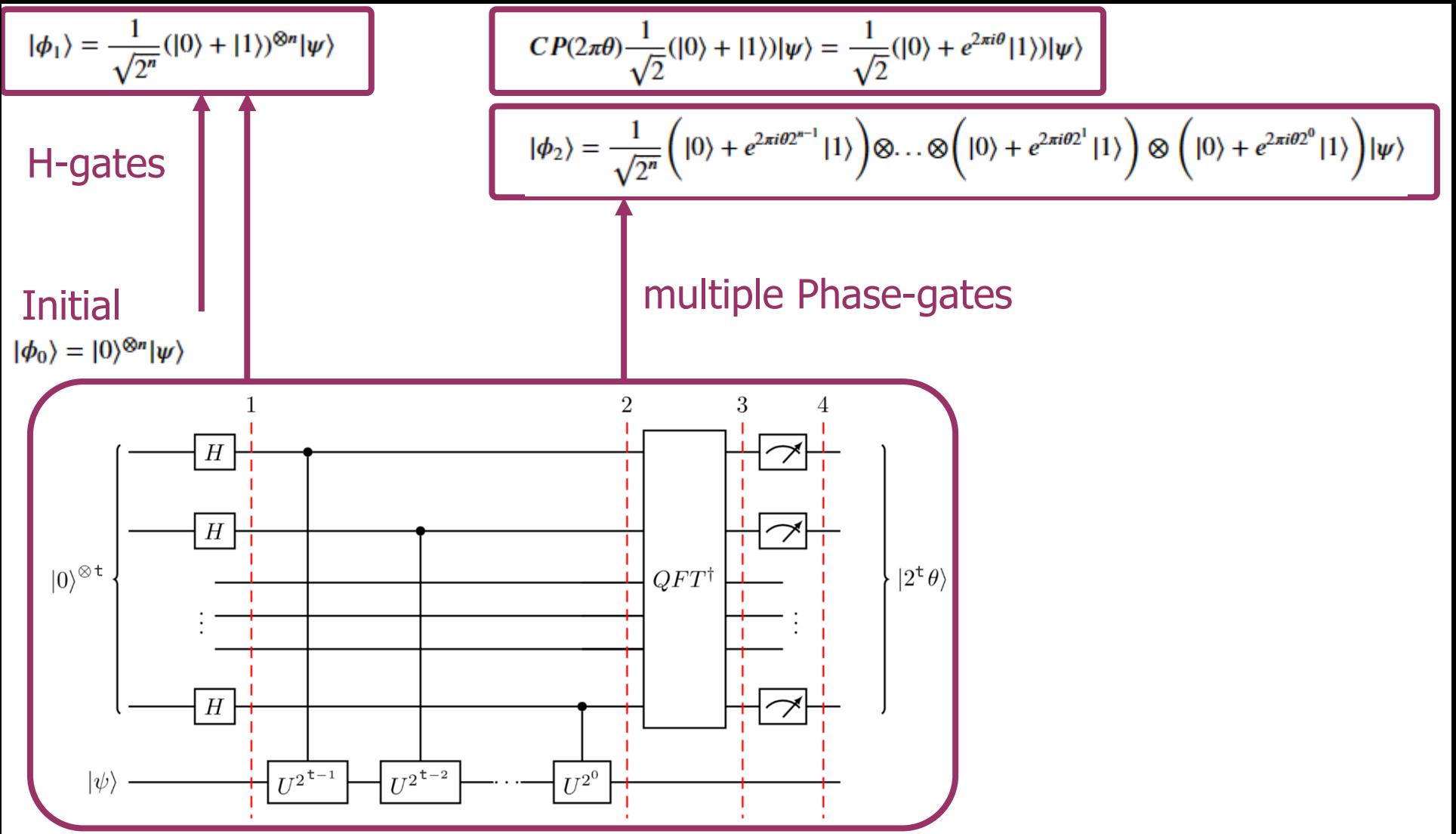

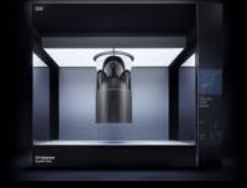

For 1 qubit

$$
CP(2\pi\theta)\frac{1}{\sqrt{2}}(|0\rangle+|1\rangle)|\psi\rangle = \frac{1}{\sqrt{2}}(|0\rangle+e^{2\pi i\theta}|1\rangle)|\psi\rangle
$$

$$
|\phi_2\rangle = \frac{1}{\sqrt{2^n}}\left(|0\rangle+e^{2\pi i\theta 2^{n-1}}|1\rangle\right)\otimes\ldots\otimes\left(|0\rangle+e^{2\pi i\theta 2^1}|1\rangle\right)\otimes\left(|0\rangle+e^{2\pi i\theta 2^0}|1\rangle\right)|\psi\rangle
$$

For n qubits

Compact form for 1 qubit

$$
\frac{1}{\sqrt{2}}(|0\rangle + e^{2\pi i\theta}|1\rangle)|\psi\rangle = \frac{1}{\sqrt{2}}\sum_{x=0}^{1}e^{2\pi i\theta x}|x\rangle
$$

Compact form for n qubits

$$
\frac{1}{\sqrt{2^n}}\left(|0\rangle + e^{2\pi i \theta 2^{n-1}}|1\rangle\right) \otimes \dots \otimes \left(|0\rangle + e^{2\pi i \theta 2^1}|1\rangle\right) \otimes \left(|0\rangle + e^{2\pi i \theta 2^0}|1\rangle\right)|\psi\rangle
$$
\n
$$
= \frac{1}{\sqrt{2^n}}\left(\sum_{x_0=0}^1 e^{2\pi i \theta 2^{n-1}x_0}|x_0\rangle\right) \otimes \dots \otimes \left(\sum_{x_{n-2}=0}^1 e^{2\pi i \theta 2^1x_{n-2}}|x_{n-2}\rangle\right) \otimes \left(\sum_{x_{n-1}=0}^1 e^{2\pi i \theta 2^0x_{n-1}}|x_{n-1}\rangle\right)|\psi\rangle
$$
\n
$$
= \frac{1}{\sqrt{2^n}}\sum_{x=0}^{2^n-1} e^{2\pi i \theta x}|x\rangle|\psi\rangle
$$

Convert to bitstring

 $x = 2^{n-1}x_0 + 2^{n-2}x_1 + ... + 2^1x_{n-2} + 2^0x_{n-1}$ , with  $x_i = 0$  or 1 For example:  $(13)_{10} = 2^3 \cdot 1 + 2^2 \cdot 1 + 2^2 \cdot 0 + 2^0 \cdot 1 = (1101)_2$ 

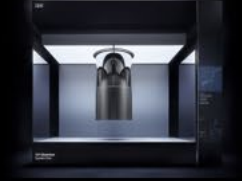

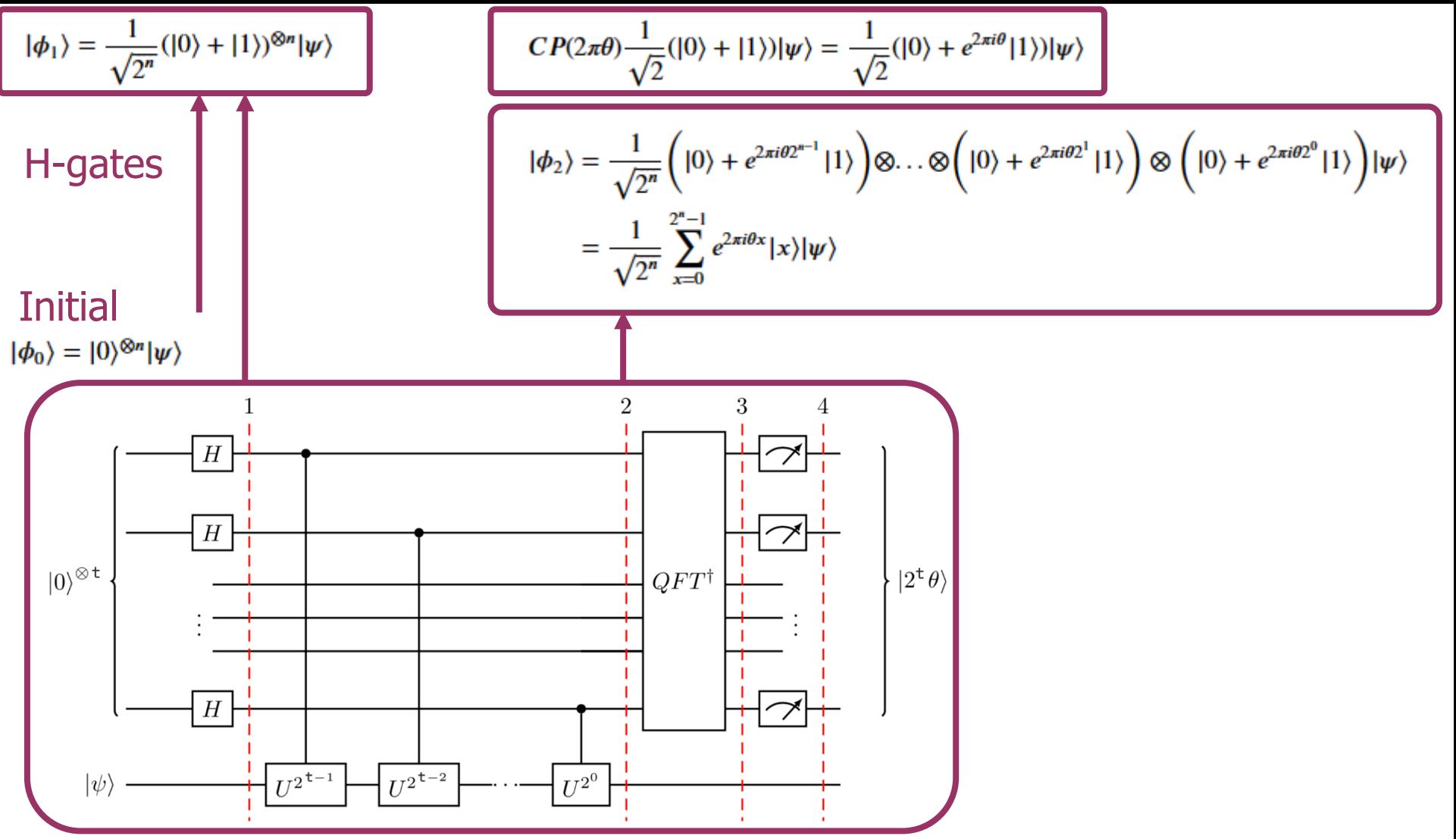

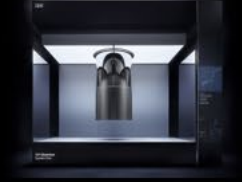

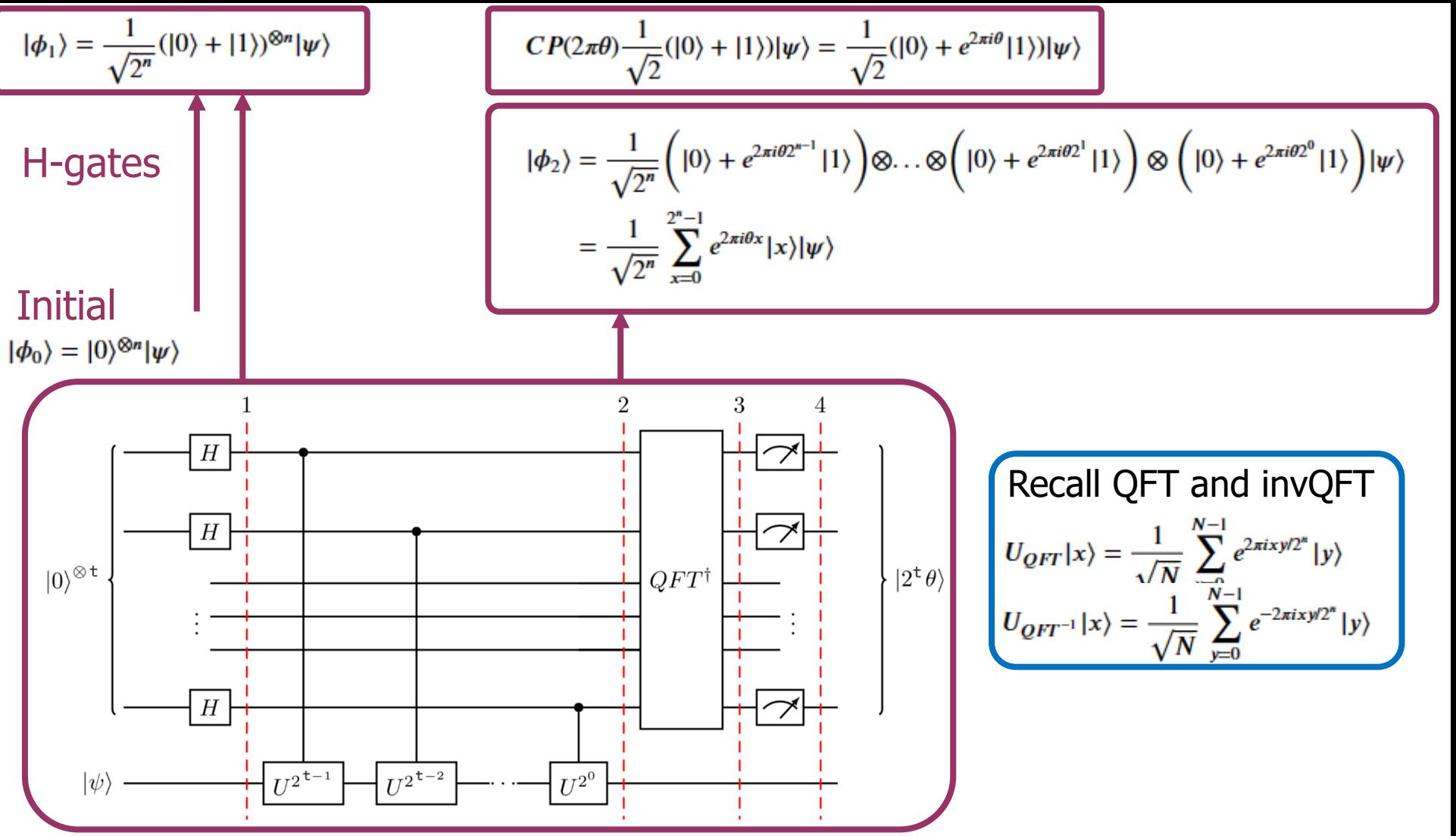

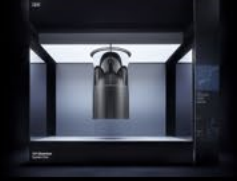

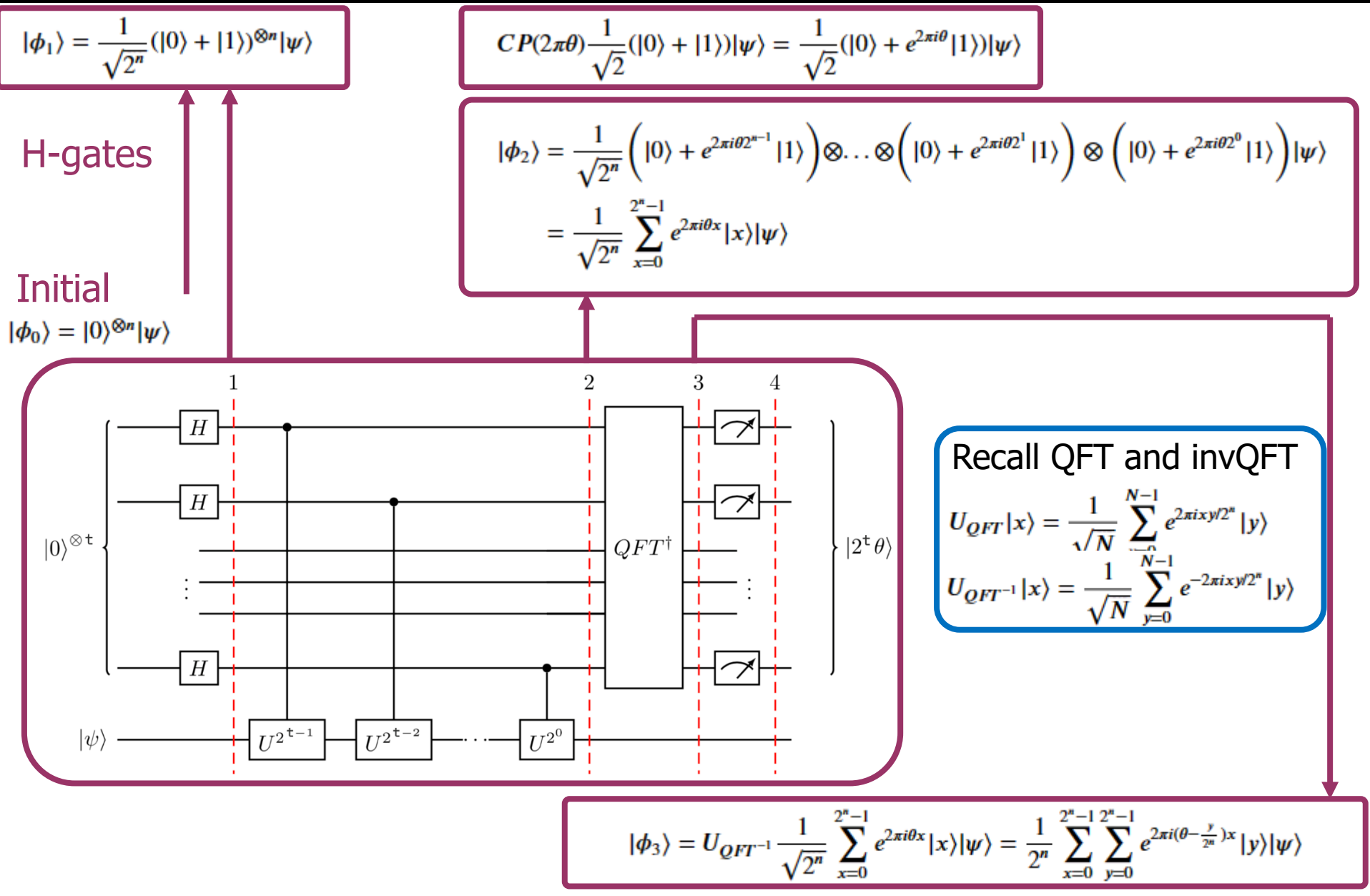

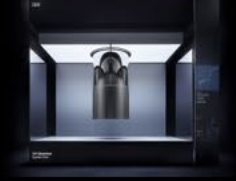

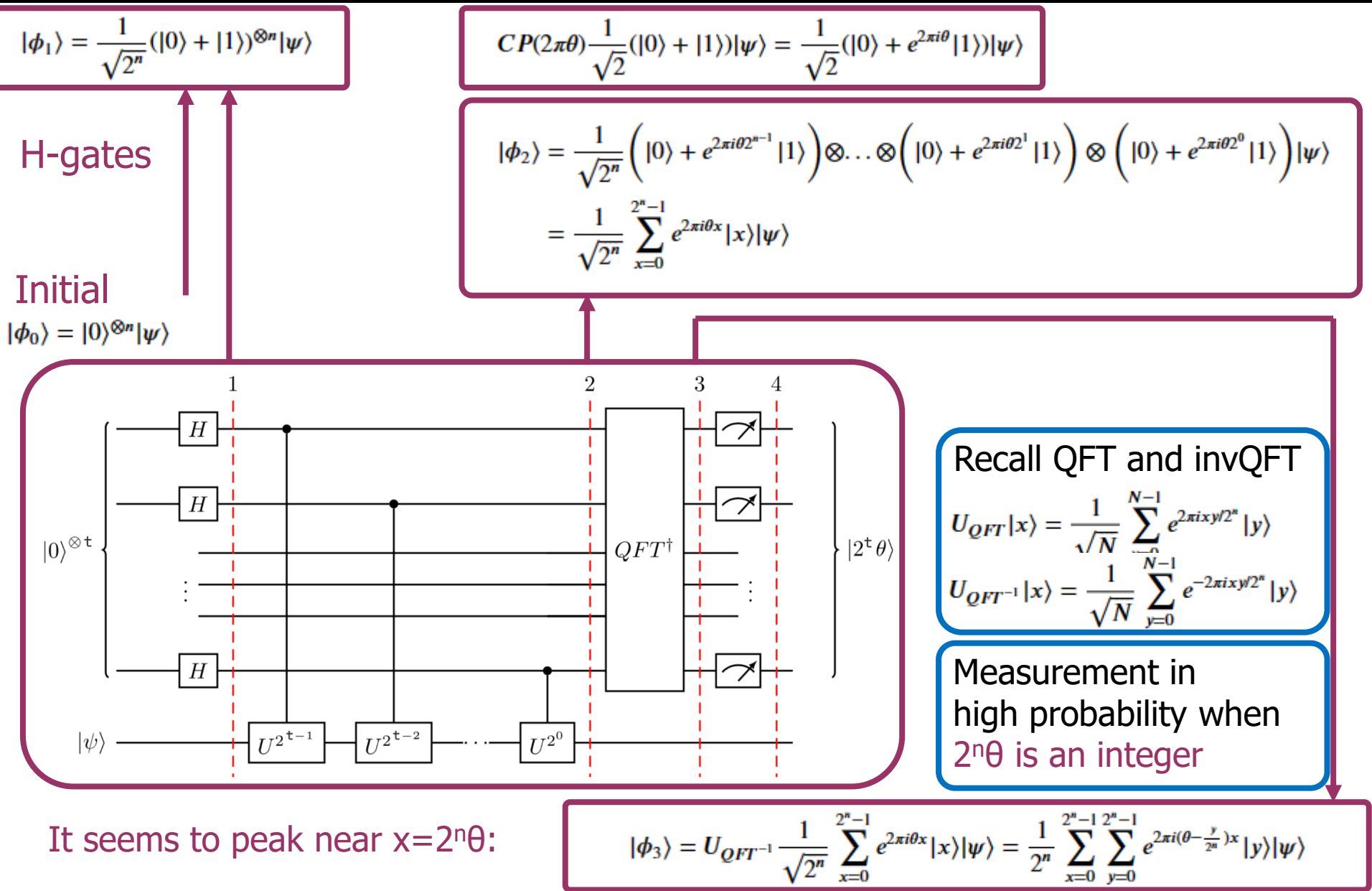

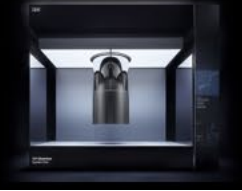

## Quantum Interference in the QPE

### What should we expect for the measurement?

Let's exchange the sequence of  $x$  and  $y$ 

$$
\begin{split} \phi_{3} \rangle = & \frac{1}{N} \sum_{x=0}^{N-1} \sum_{y=0}^{N-1} e^{2\pi i x (\theta - \frac{y}{2^{n}})} |y\rangle |\psi\rangle \\ = & \frac{1}{N} \sum_{y=0}^{N-1} \left( \sum_{x=0}^{N-1} e^{2\pi i x (\theta - \frac{y}{2^{n}})} \right) |y\rangle |\psi\rangle \\ = & \frac{1}{N} \sum_{y=0}^{N-1} \frac{1 - e^{2\pi i (\theta - \frac{y}{2^{n}})} }{1 - e^{2\pi i (\theta - \frac{y}{2^{n}})}} |y\rangle |\psi\rangle \end{split}
$$

Strong quantum interference from the phase

The probability of getting result  $y$  from the measuring

$$
P(y) = \frac{1}{N^2} \left| \frac{1 - e^{2\pi i (\theta - \frac{y}{2^n})2^n}}{1 - e^{2\pi i (\theta - \frac{y}{2^n})}} \right|^2 = \frac{1}{N^2} \frac{1 - \cos[2\pi (\theta - \frac{y}{2^n})2^n]}{1 - \cos[2\pi (\theta - \frac{y}{2^n})]}, \text{ with } \sum_{y=0}^{N-1} P(y) = 1
$$

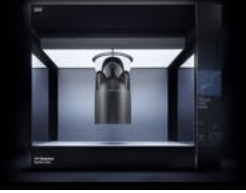

## Quantum Interference in the QPE

### What should we expect for the measurement?

Probability with different number of qubits

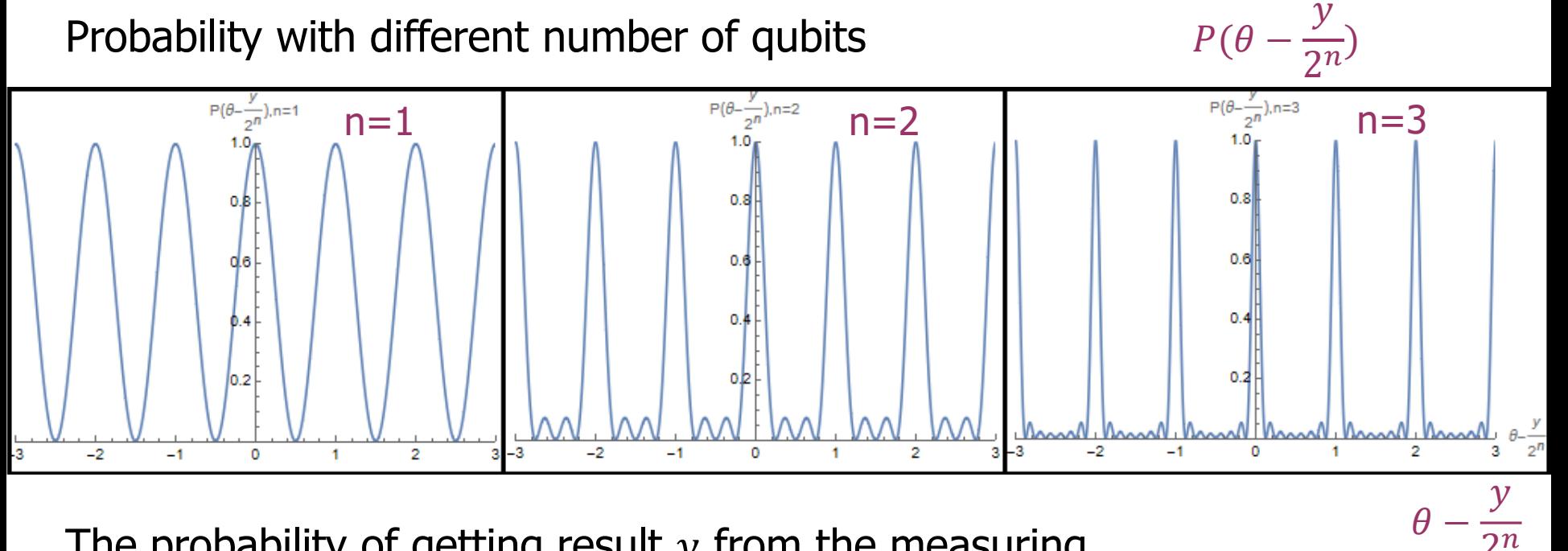

 $2^n$ 

The probability of getting result  $y$  from the measuring

$$
P(y) = \frac{1}{N^2} \left| \frac{1 - e^{2\pi i (\theta - \frac{y}{2^n})2^n}}{1 - e^{2\pi i (\theta - \frac{y}{2^n})}} \right|^2 = \frac{1}{N^2} \frac{1 - \cos[2\pi (\theta - \frac{y}{2^n})2^n]}{1 - \cos[2\pi (\theta - \frac{y}{2^n})]}, \text{ with } \sum_{y=0}^{N-1} P(y) = 1
$$

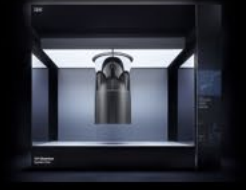

## Quantum Interference in the QPE

### What should we expect for the measurement?

Probability with different number of qubits

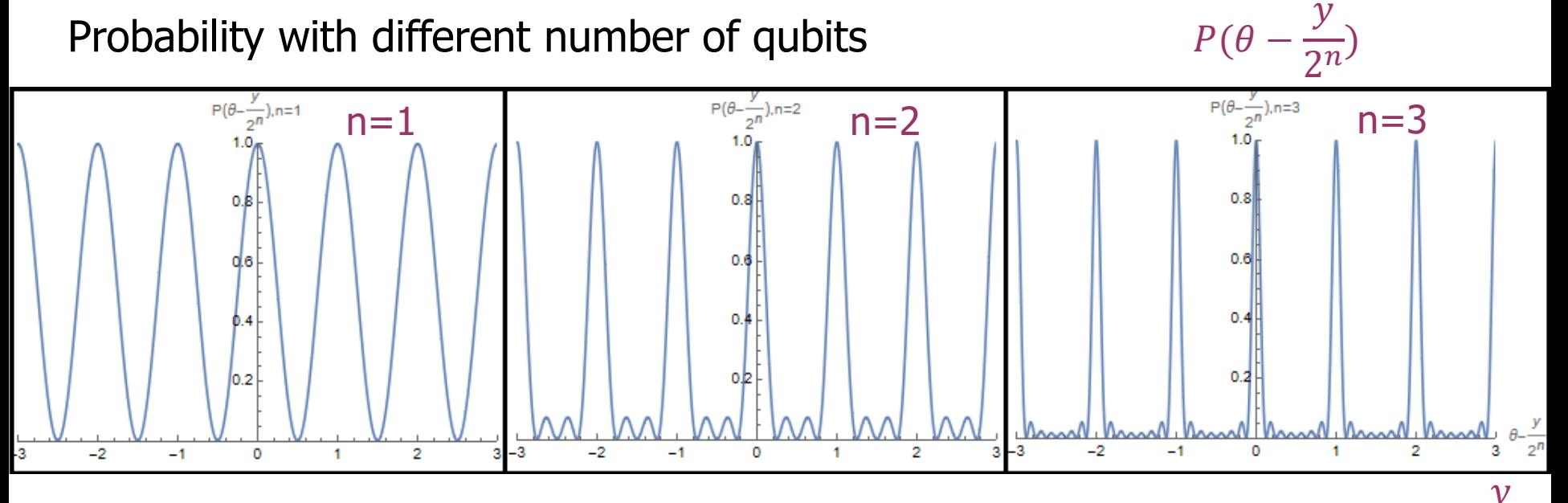

 $2^n$ 

The probability of getting result  $y$  from the measuring

$$
P(y) = \frac{1}{N^2} \left| \frac{1 - e^{2\pi i (\theta - \frac{y}{2^n})2^n}}{1 - e^{2\pi i (\theta - \frac{y}{2^n})}} \right|^2 = \frac{1}{N^2} \frac{1 - \cos[2\pi (\theta - \frac{y}{2^n})2^n]}{1 - \cos[2\pi (\theta - \frac{y}{2^n})]}, \text{ with } \sum_{y=0}^{N-1} P(y) = 1
$$

The probability peaks when  $\theta - \frac{y}{2^n}$  is an integer!

Of course  $θ \pm 1,2, ...$  gives the same probability due to the  $2π$  factor If we restrict the phase  $0 < \theta < 1$ , the peak value of  $\frac{y}{2^n}$  is what we need.

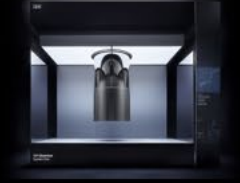

## Qiskit Implementation

### Implementing the QPE

```
\blacktriangleright def cp_theta(qc,theta,x,psi):
       qc.cp(2*np.pi*theta,x,psi)
       return qc
   def qpe(qc,n,theta):
       for j in range(0, n):
           qc.h(j)qc.barrier()
       for j in range(0, n):
           for k in range(0,2^{**}j):
                qc=cp_theta(qc,theta,j,n)
       qc.barrier()
       qc = qft_inv(qc,n)for j in range(0, n):
           qc.measure(j,j)
       return qc
```
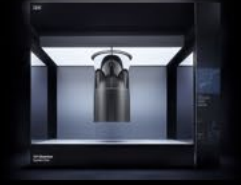

## Qiskit Implementation

### Implementing the QPE

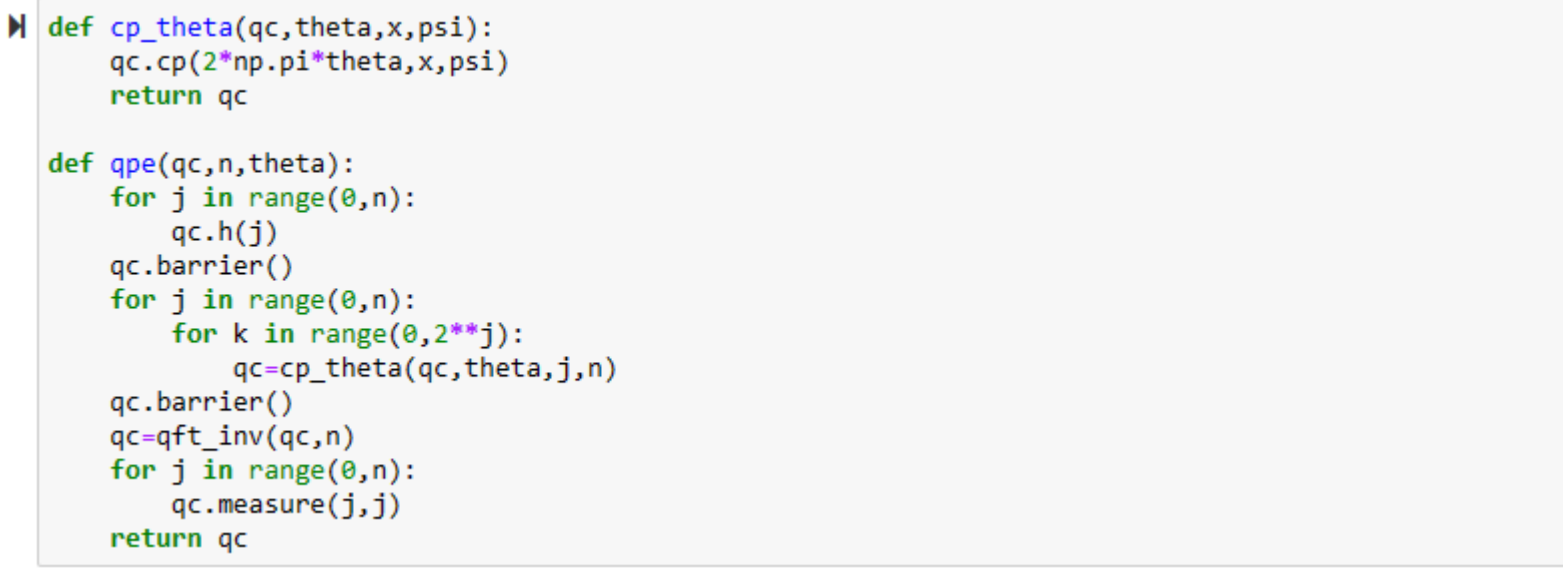

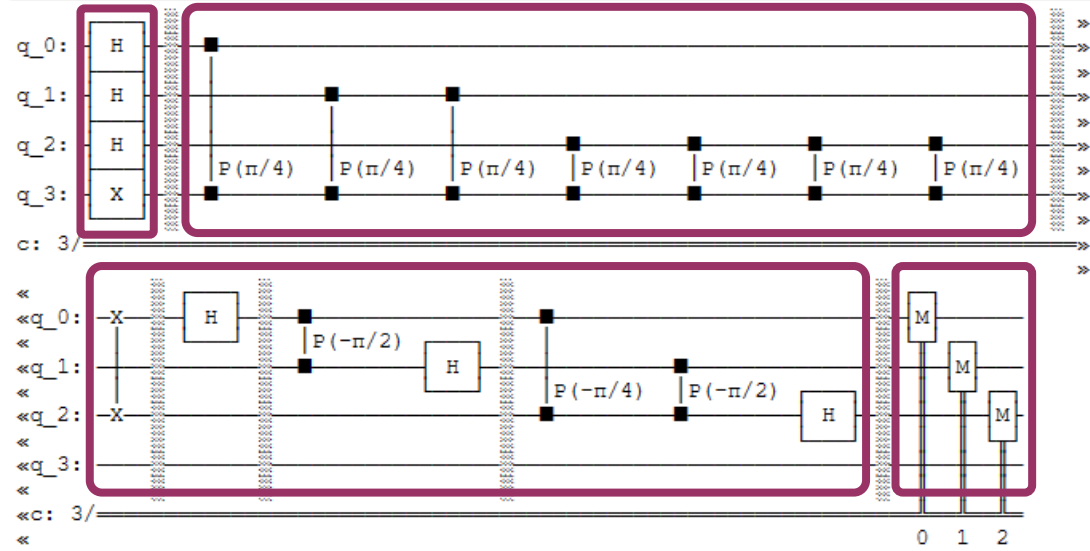

### For example: **CT gate or phase**  $\theta = 1/8$ With 3 qubits

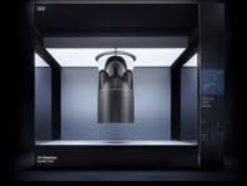

# Qiskit Implementation

### Implementing the QPE

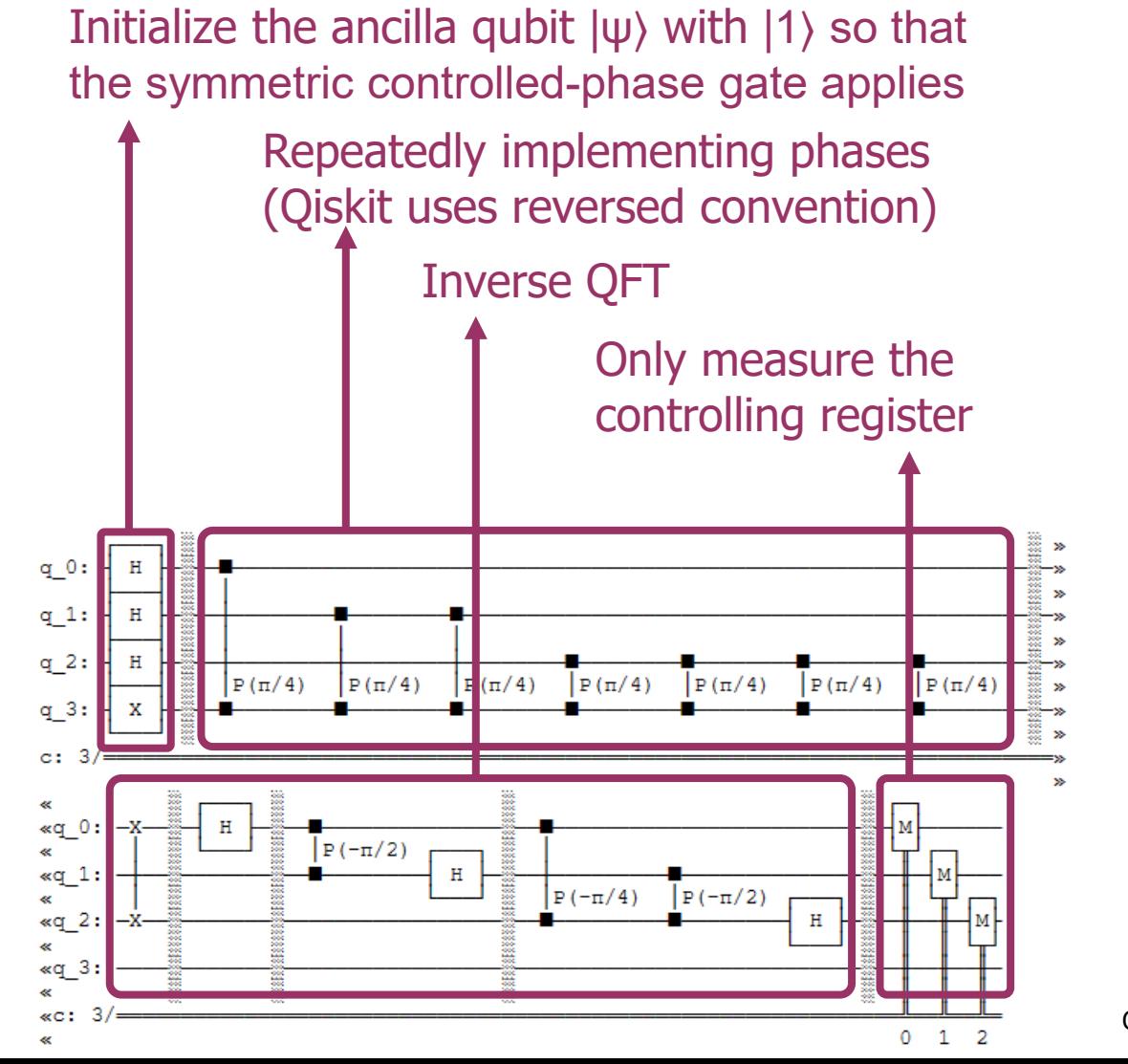

### For example: **CT gate or phase**  $\theta = 1/8$ With 3 qubits

Qiskit Convention  $|q_3 ... q_n\rangle$ 

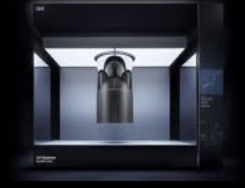

### Testing Controlled-T gate θ=1/8

```
\parallel qc=QuantumCircuit(n qubit+1,n qubit)
  qc.x(nqubit)qc=qpe(qc,n qubit, theta)
  simulator = Aer.get backend('qasm simulator')
  shots = 1024result =simulator.run(qc,shots=shots).result()
  counts = result.get_counts(qc)plot_histogram(counts, figsize=(8,5))
```
Measurement should peak at  $\theta \approx \frac{y}{2^n}$ 

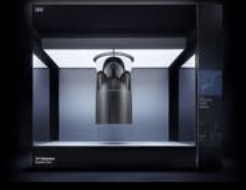

### Testing Controlled-T gate θ=1/8

```
\parallel qc=QuantumCircuit(n qubit+1,n qubit)
  qc.x(nqubit)qc=qpe(qc,n_qubit,theta)
  simulator = Aer.get backend('qasm simulator')
  shots = 1024result =simulator.run(qc,shots=shots).result()
  counts = result.get counts(qc)plot_histogram(counts, figsize=(8,5))
```
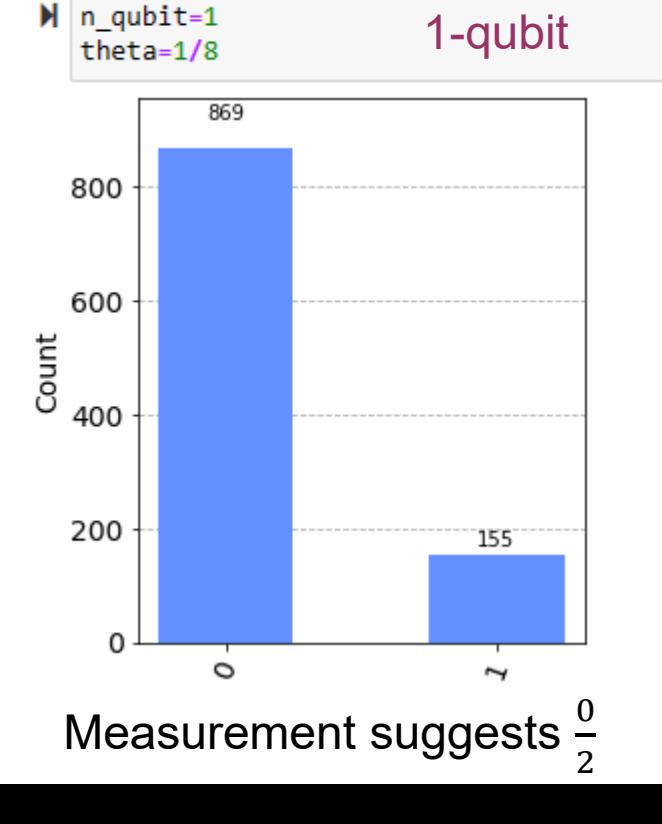

Measurement should peak at  $\theta \approx \frac{y}{2^n}$ 

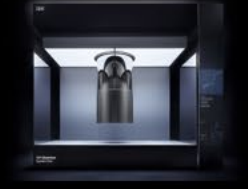

### Testing Controlled-T gate θ=1/8

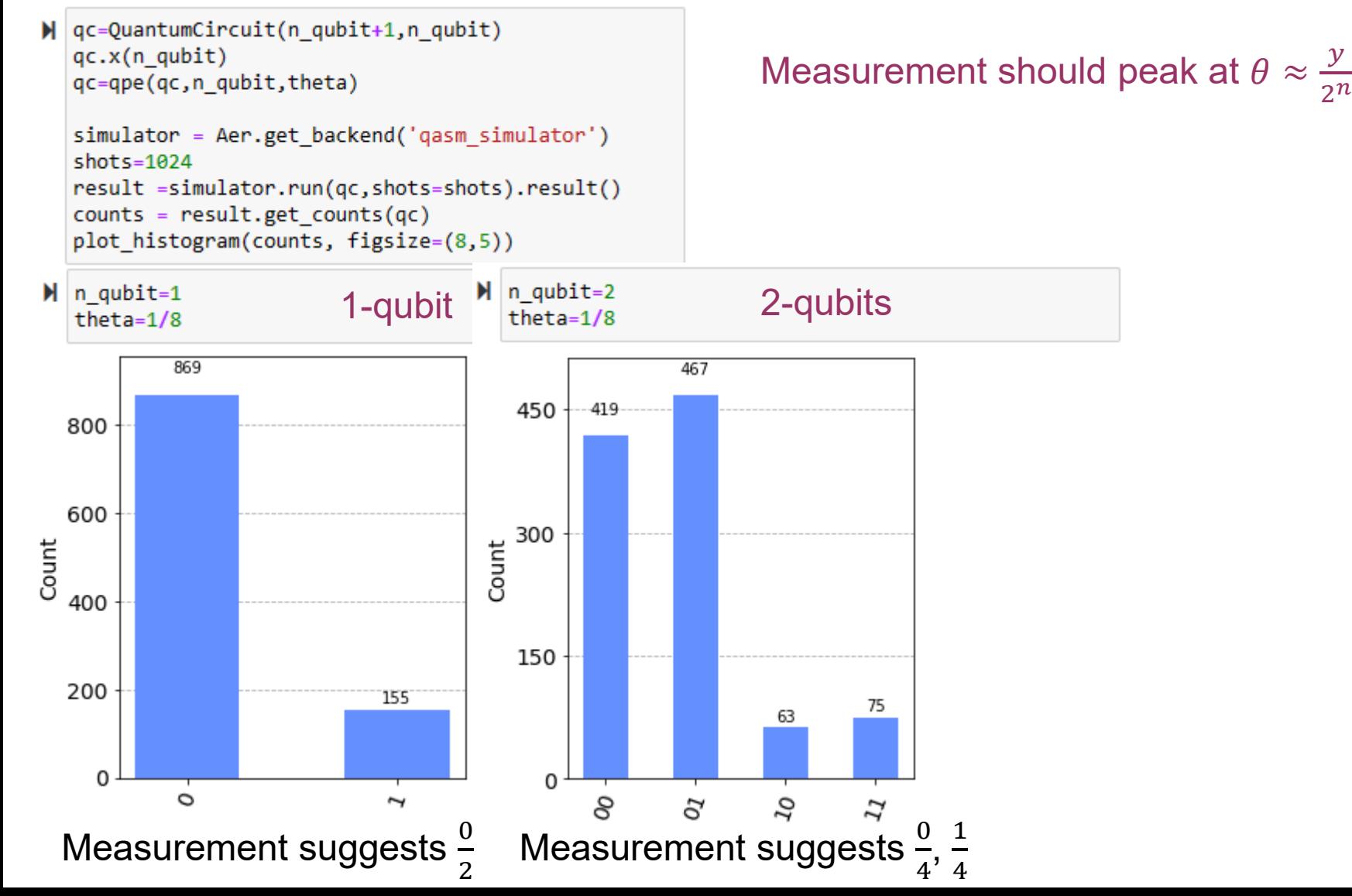

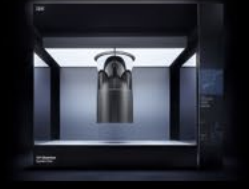

### Testing Controlled-T gate θ=1/8

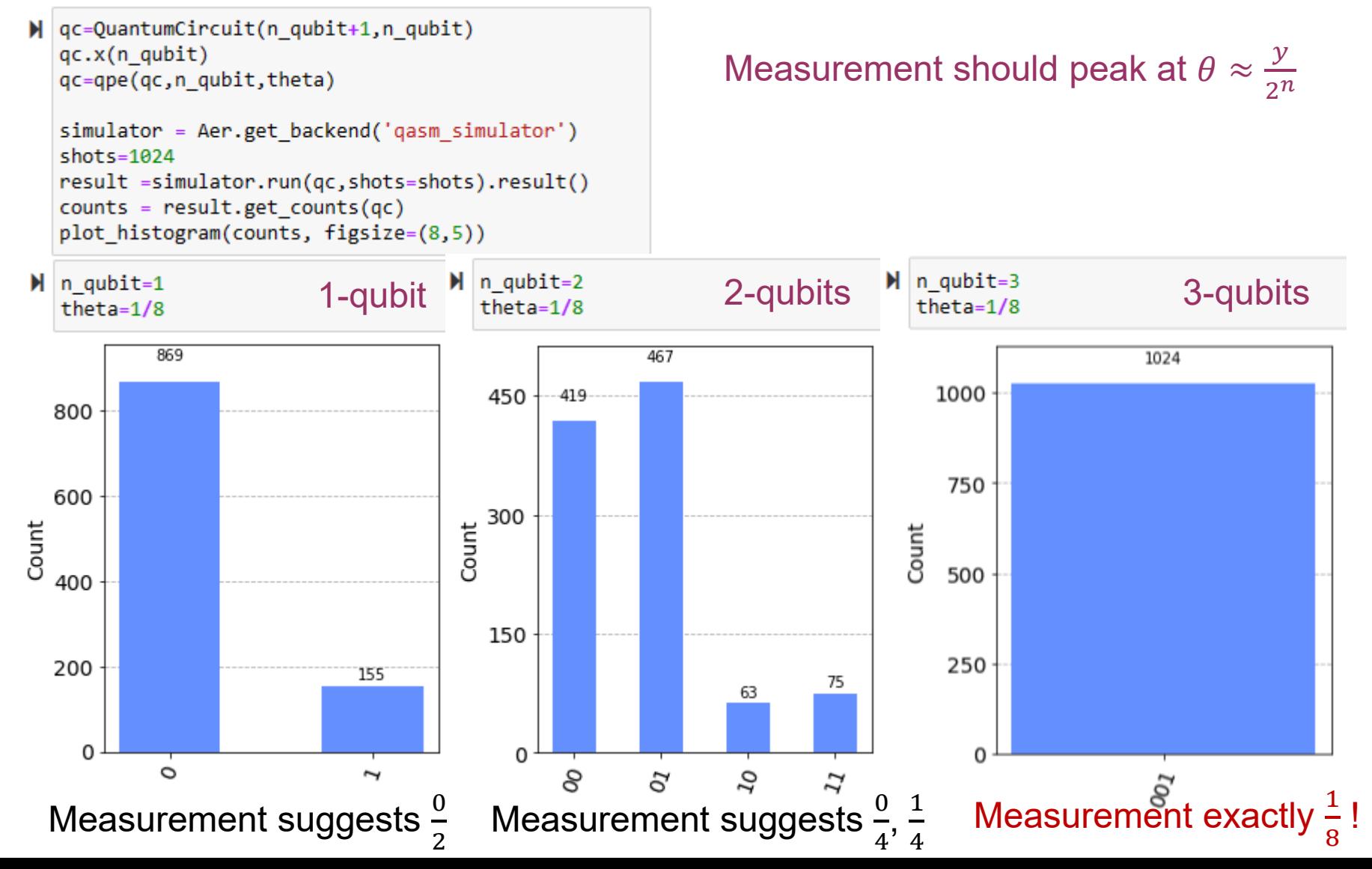

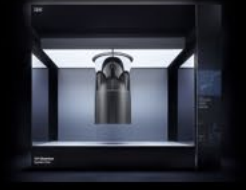

### Testing Controlled-T gate θ=1/3

```
\mathbb N qc=QuantumCircuit(n_qubit+1,n_qubit)
  qc.x(nqubit)qc=qpe(qc,n_qubit,theta)
  simulator = Aer.get backend('qasm simulator')
  shots = 1024result =simulator.run(qc,shots=shots).result()
  counts = result.get counts(qc)plot_histogram(counts, figsize=(8,5))
```
 $\mathbb{M}$  n qubit=3 theta= $1/3$ 

3-qubits

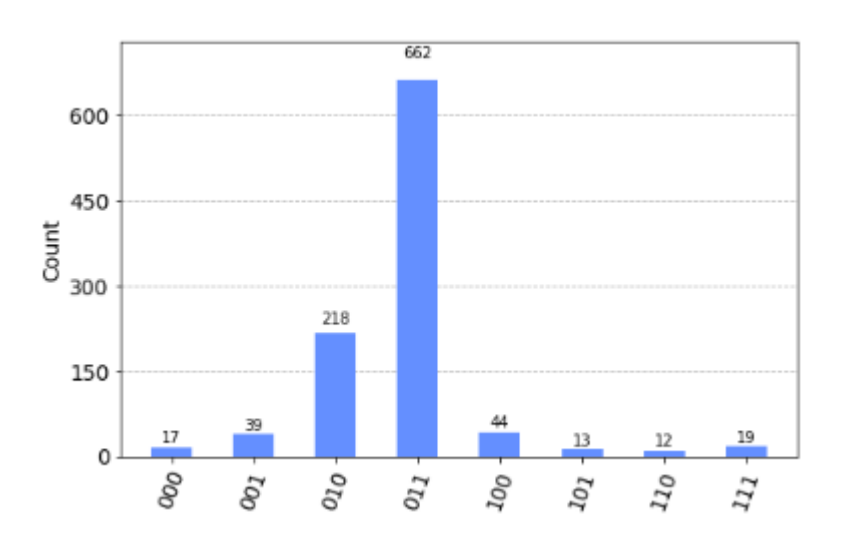

Measurement should peak at  $\theta \approx \frac{y}{2^n}$ 

### Measurement suggests 8

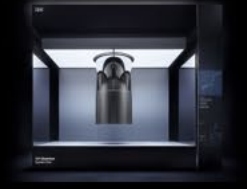

### Testing Controlled-T gate θ=1/3

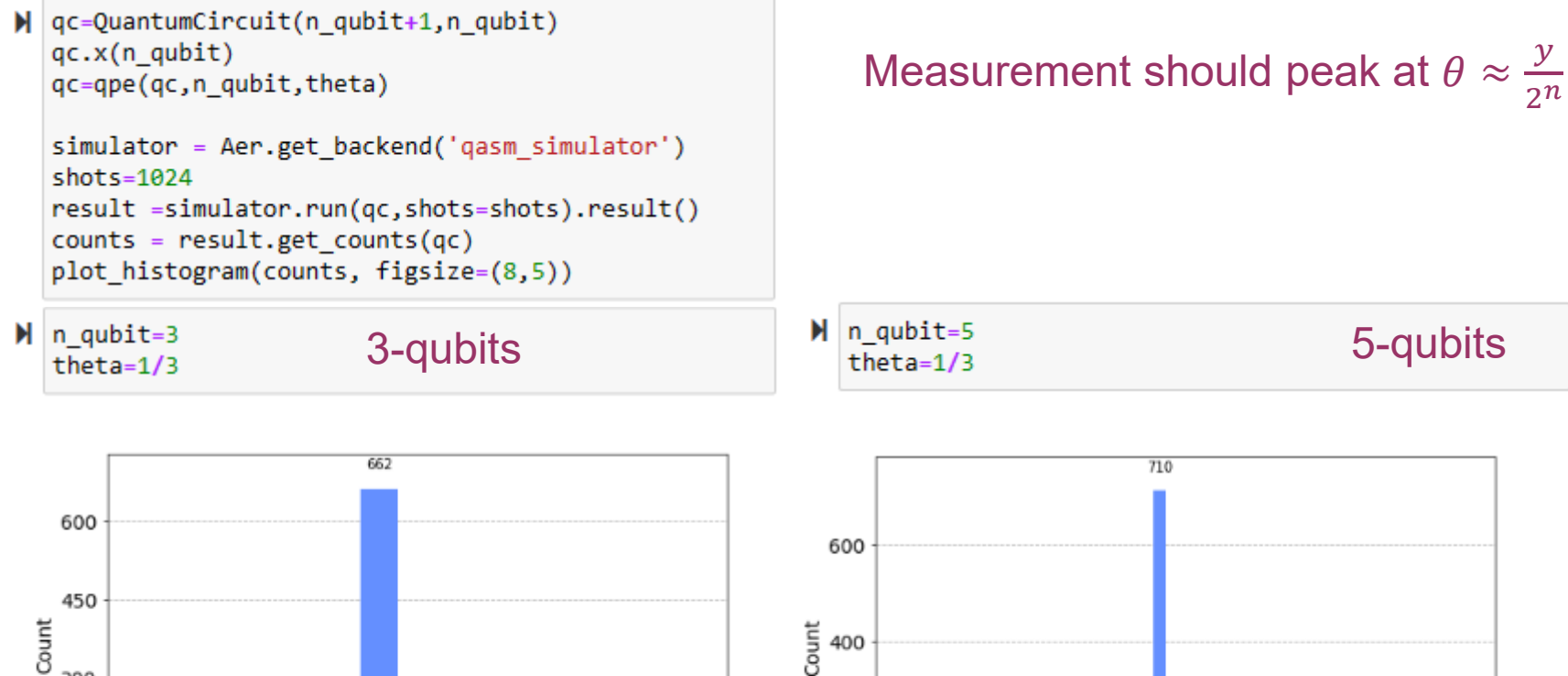

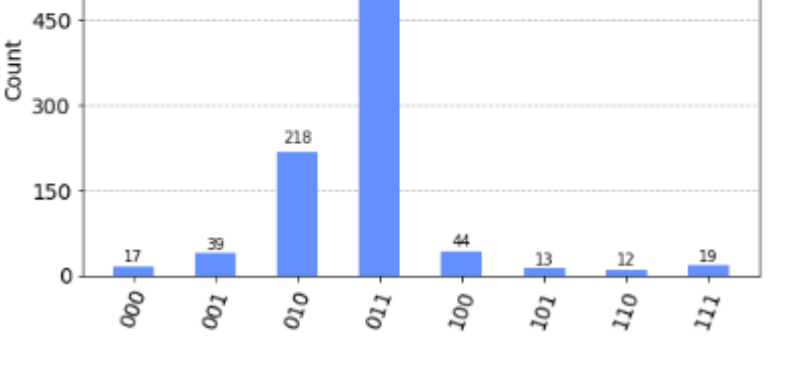

8

Measurement suggests

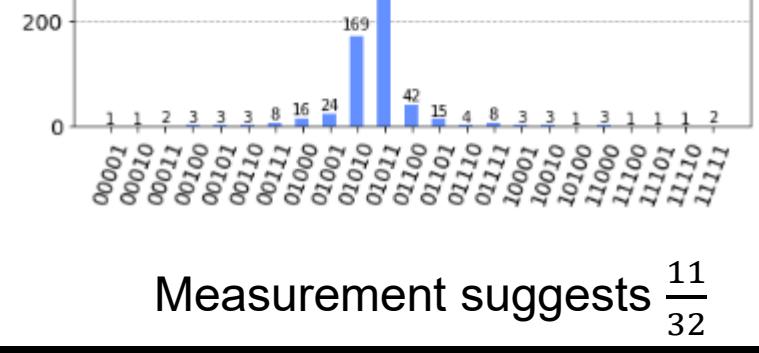

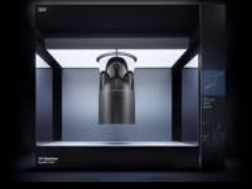

3-qubits

## Testing the QPE

### More accurate? More qubits

Measurement should peak at  $\theta \approx \frac{y}{2^n}$ 

#### 662 600 600 450 Count Count 400 300 218 200 150 39  $\frac{19}{2}$ 17 <u>13</u> 12 0 0 apo.  $o_{\mathit{IO}}$  $\Omega_{\cal D}$  $q_{\tilde{\chi}}$  $100$ δą  $\overline{\mathfrak{z}}_l$  $10<sub>l</sub>$

### 5-qubits

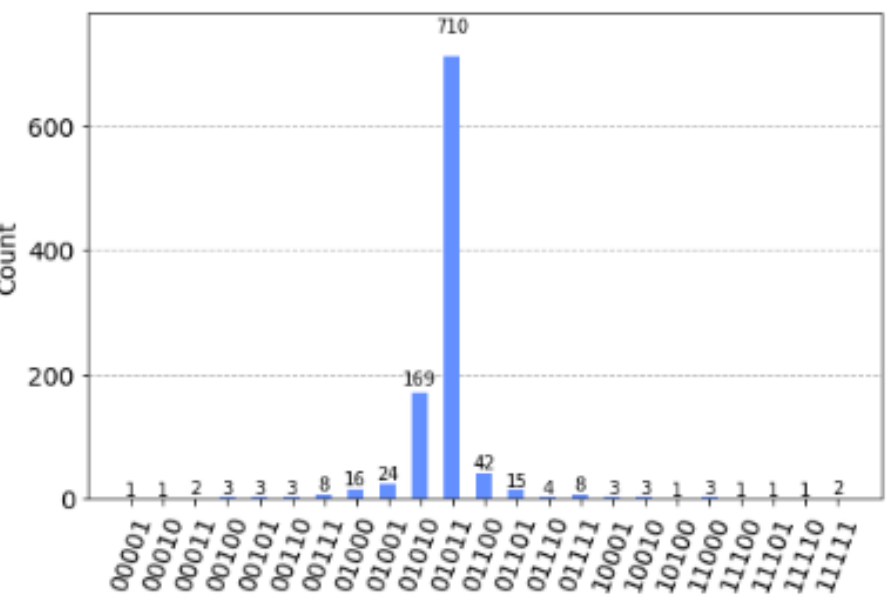

 $(011)_2$  = 3~3/2<sup>3</sup> = 0.375 (01011)<sub>2</sub> = 11~11/2<sup>5</sup> = 0.34375

Much better precision

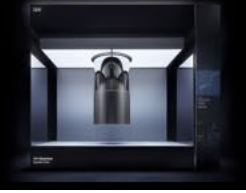

## **RSA Cryptography**

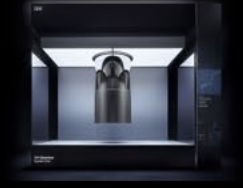

## RSA Cryptography

### What is RSA cryptography ?

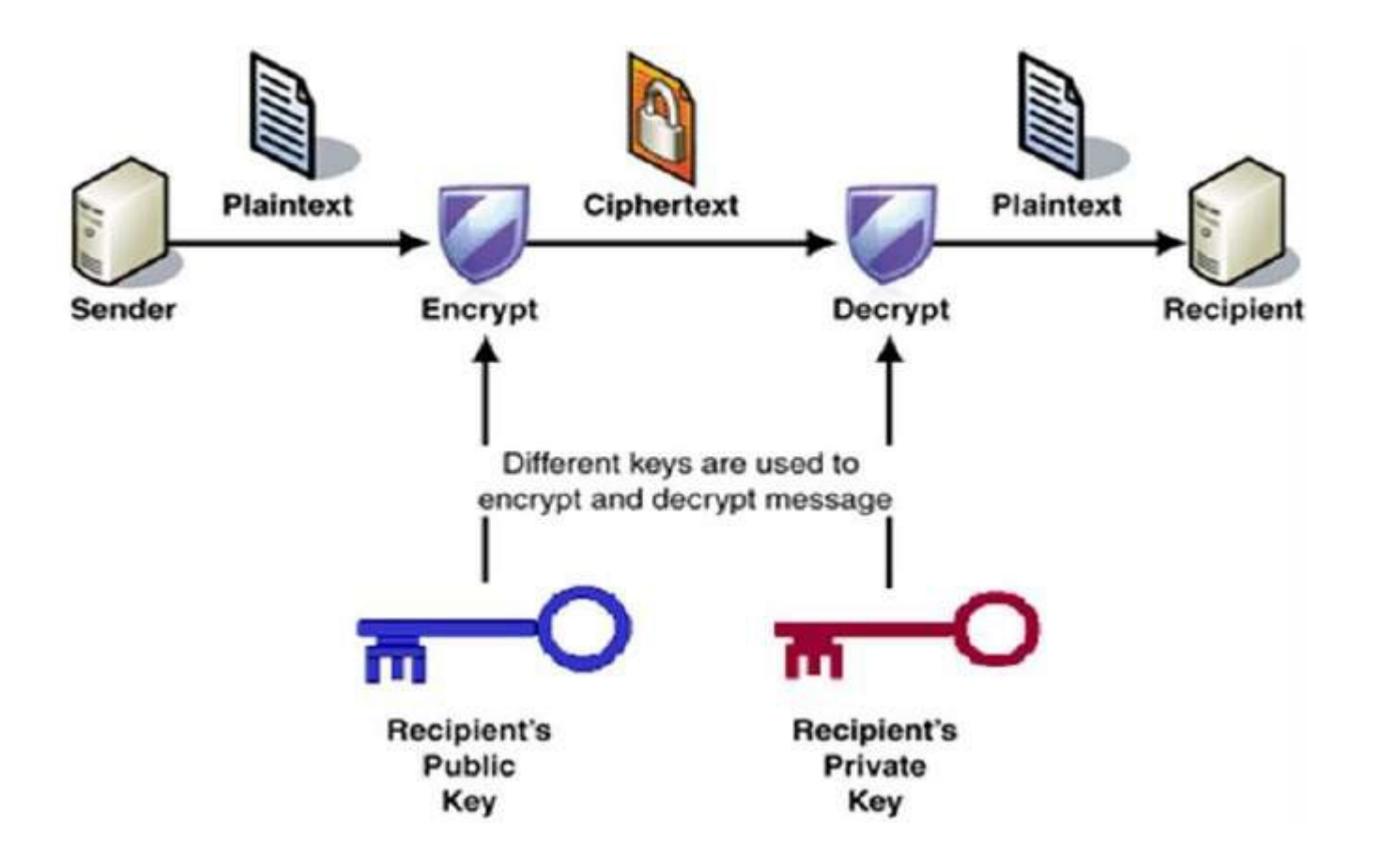

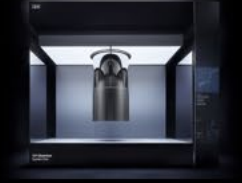

## RSA Cryptography

### How do the encryption and decryption work?

The Sender starts with the plaintext **P**, it can be digitized in some way Just for example, translating letters/symbols in **P** with ASCII code

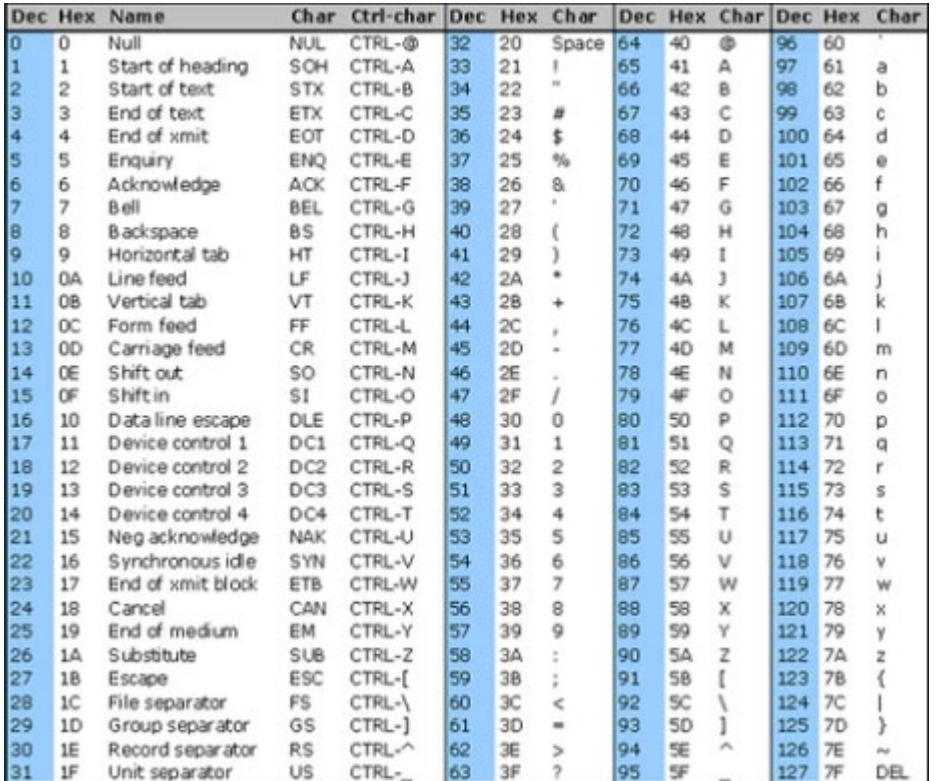

Then the sender has an integer form for the message **P**  (stored as bitstring in computer)

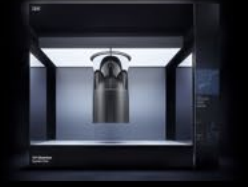

## Encryption and decryption

### How do the encryption and decryption work?

The sender encrypt the plaintext **P** with the following to get a cipher text **C**

 $C = P<sup>E</sup> (mod N)$ 

The encryption power **E** and the large number **N** are integer numbers

The pair **(E,N)** is called the **public key**

The recipient can distribute the **public key** to "public" so that any sender wants to send recipient a message **P** can encrypt it first them send the ciphertext **C** instead

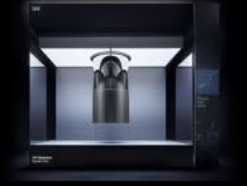

## How do the encryption and decryption work?

The sender encrypt the plaintext **P** with the following to get a cipher text **C**

 $C = P<sup>E</sup> (mod N)$ 

The encryption power **E** and the large number **N** are integer numbers

The pair **(E,N)** is called the **public key**

The recipient can distribute the **public key** to "public" so that any sender wants to send recipient a message **P** can encrypt it first them send the ciphertext **C** instead

Once the recipient receives the ciphertext **C**, the recipient can use the following to get the plaintext **P**

 $P = C^{D} \pmod{N}$ 

The decryption power **D** and the large number **N** are integer numbers

The pair **(D,N)** is called the **private key**

Only the recipient has the **private key**!

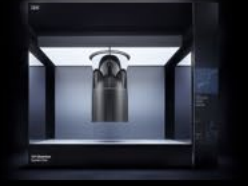

# Encryption and decryption

### How do the encryption and decryption work?

Let's look at an example with public key **(7,143)** and private key **(43,143)**

Suppose we send a plaintext 'IGFAE', the ASCII codes in Decimal formal are 'I'=73, 'G'=71, 'F'=65, 'A'=70, 'E'=69. The ciphertexts would be

 $C_1 = 73^7 \text{(mod } 143) = 83$  $C_2 = 71^7 \pmod{143} = 124$ 

$$
C_2 = 71 \text{ (mou 143)} = 12^2
$$
  
 $C_1 = 657 \text{ (mod 143)} = 65$ 

$$
C_3 = 65^7 \pmod{143} = 65
$$

$$
C_4 = 70^7 \text{(mod 143)} = 60
$$

$$
C_5 = 69^7 \, (\text{mod } 143) = 108
$$

The corresponding ASCII codes in symbolic form are 'S','|','A','<','I'. So the recipient receives the 'S|AI', looks totally different from 'IGFAE'

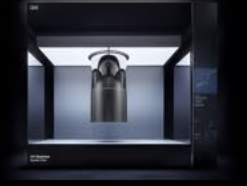

# Encryption and decryption

### How do the encryption and decryption work?

Let's look at an example with public key **(7,143)** and private key **(43,143)**

Suppose we send a plaintext 'IGFAE', the ASCII codes in Decimal formal are 'I'=73, 'G'=71, 'F'=65, 'A'=70, 'E'=69. The ciphertexts would be

 $C_1 = 73^7 \text{(mod } 143) = 83$  $C_2 = 71^7 \text{(mod 143)} = 124$  $C_3 = 65^7 \text{(mod 143)} = 65$  $C_4 = 70^7 \text{(mod } 143) = 60$ 

$$
C_5 = 69^7 \, (mod \, 143) = 108
$$

The corresponding ASCII codes in symbolic form are 'S','|','A','<','I'. So the recipient receives the 'S|AI', looks totally different from 'IGFAE'. Then the recipient decrypt it with the private key

$$
P_1 = 83^{43} (mod 143) = 73
$$
  
\n
$$
P_2 = 124^{43} (mod 143) = 71
$$
  
\n
$$
P_3 = 65^{43} (mod 143) = 65
$$
  
\n
$$
P_4 = 60^{43} (mod 143) = 70
$$
  
\n
$$
P_5 = 108^{43} (mod 143) = 69
$$

Which is 'IGFAE' again

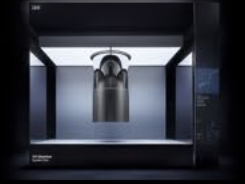

## Symmetric Cryptography

### It's a symmetric cryptography

We may notice the symmetric form

$$
C = PE (mod N) \qquad P = CD (mod N)
$$

If the recipient wants to send a message, recipient's private key can be used to encrypt the message, then the sender can use recipient's public key to decrypt it

$$
C = PD (mod N) \qquad P = CE (mod N)
$$

The recipient's private key is the sender's public key

The recipient's public key is the sender's private key

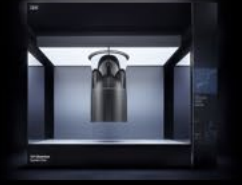

## Symmetric Cryptography

### It's a symmetric cryptography

For example, let's use the private key **(43,143)** to encrypt the 'IGFAE'

 $C_1 = 73^{43} \pmod{143} = 57$  $C_2 = 71^{43} \pmod{143} = 59$  $C_3 = 65^{43} \pmod{143} = 65$  $C_4 = 70^{43} \text{(mod 143)} = 86$  $C_5 = 69^{43} \pmod{143} = 82$ 

Which means '9;AVR', totally different from 'IGFAE'

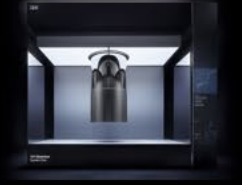

## Symmetric Cryptography

### It's a symmetric cryptography

For example, let's use the private key **(43,143)** to encrypt the 'IGFAE'

 $C_1 = 73^{43} \pmod{143} = 57$  $C_2 = 71^{43} \pmod{143} = 59$  $C_3 = 65^{43} \pmod{143} = 65$  $C_4 = 70^{43} \text{(mod 143)} = 86$  $C_5 = 69^{43} \pmod{143} = 82$ 

Which means '9;AVR', totally different from 'IGFAE'

Then we use the public key **(7,143)** to decrypt it

 $P_1 = 57^7 \pmod{143} = 73$  $P_2 = 59^7 \text{(mod } 143) = 71$  $P_3 = 65^7 \text{(mod 143)} = 65$  $P_4 = 86^7 \text{(mod } 143) = 70$  $P_5 = 82^7 \pmod{143} = 69$ 

It becomes 'IGFAE' again

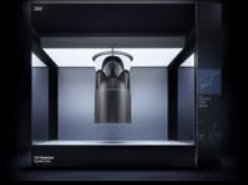

# **Hac**

### How do hacking work?

Instead of sending the plaintext 'IGFAE', we send the ciphertext 'S|A<I' instead in the last example.

If an eavesdropper (hacker) get the ciphertext **C**='S|A<I', it needs to be decrypted to reveal the plaintext. But only the public key **(E,N)=(7,143)** is 'public', how does the hacker know about the private key **(D,N)=(43,143)** ?

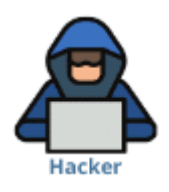

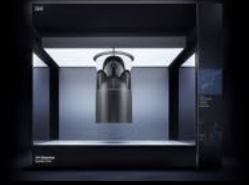

# **Hack**

### How do hacking work?

Instead of sending the plaintext 'IGFAE', we send the ciphertext 'S|A<I' instead in the last example.

If an eavesdropper (hacker) get the ciphertext **C**='S|A<I', it needs to be decrypted to reveal the plaintext. But only the public key **(E,N)=(7,143)** is 'public', how does the hacker know about the private key **(D,N)=(43,143)** ?

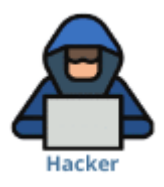

We have already seen that the pair of keys are symmetric, so they are not arbitrarily but carefully chosen numbers.

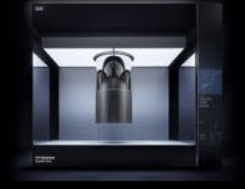

# Design the keys

### Steps to prepare the key pair

- (1) Choose two prime numbers, for example **p=11** and **q=13**
- (2) Calculate the large number **N=pq=143**
- (3) Calculate the Euler totient with **least common multiple L=lcm(p-1,q-1)=60**
- (4) Prepare the public key with **greatest common factor** such that **gcd(E,L)=1**
	- For example gcd(7,60)=1 then choose **E=7**
- (5) Prepare the private key with rule such that **ED(mod L)=1**
	- For example 7x43 (mod 60)=1 then choose **D=43**

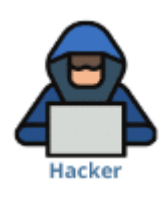

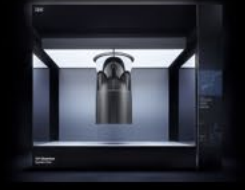

# Design the keys

### Steps to prepare the key pair

- (1) Choose two prime numbers, for example **p=11** and **q=13**
- (2) Calculate the large number **N=pq=143**
- (3) Calculate the Euler totient with **least common multiple L=lcm(p-1,q-1)=60**
- (4) Prepare the public key with **greatest common factor** such that **gcd(E,L)=1**
	- For example gcd(7,60)=1 then choose **E=7**
- (5) Prepare the private key with rule such that **ED(mod L)=1**
	- For example 7x43 (mod 60)=1 then choose **D=43**

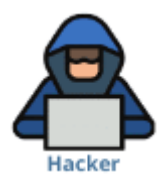

This means, if we know **p** and **q**, and the public key **(E,N)** as well, we can cauclate the private key **(D,N)** easily

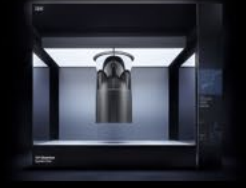

# Design the keys

### Steps to prepare the key pair

- (1) Choose two prime numbers, for example **p=11** and **q=13**
- (2) Calculate the large number **N=pq=143**
- (3) Calculate the Euler totient with **least common multiple L=lcm(p-1,q-1)=60**
- (4) Prepare the public key with **greatest common factor** such that **gcd(E,L)=1**
	- For example gcd(7,60)=1 then choose **E=7**
- (5) Prepare the private key with rule such that **ED(mod L)=1**
	- For example 7x43 (mod 60)=1 then choose **D=43**

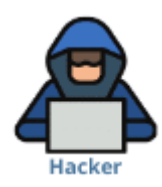

This means, if we know **p** and **q**, and the public key **(E,N)** as well, we can cauclate the private key **(D,N)** easily

Now the question is, knowing the number **N**, how do we find the prime numbers **p** and **q**?

In reality, **N** can be very large, maybe 256 bits, 512 bits or even 1024 bits, so it is extremely difficult to find **p** and **q**.

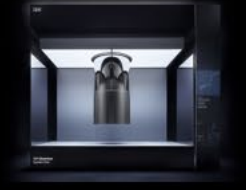

## **Shor's Factoring Algorithm**

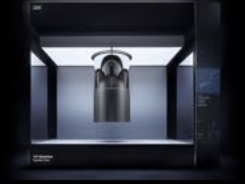

## Factoring Problem

### Factoring a large number

We've learned that in order to hack, we need to factorize a large number **N** into two prime numbers **p** and **q**.

One way to factorize is to convert this problem into a **period finding problem**

Define a periodic function with an integer  $a$  coprime to N (otherwise we already find the factor)

 $f(x) = a^x \pmod{N}$ Then the smallest non-zero integer  $r$  that satisfying  $f(r) = a^r (mod N) = 1$ 

is called the **period**.

If it is an even number (if no even  $r$ , try different  $a$ ), then we have  $p = \gcd($  $\mathbf{r}$  $\overline{a}$  - 1, N) and  $q = \gcd($ <u>r</u>  $2 + 1, N$ **Since** 

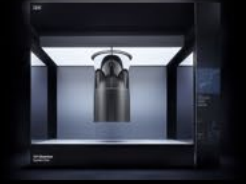

## Factoring Problem

### Factoring a large number

For example  $N = 143$ , we choose  $a = 23$ 

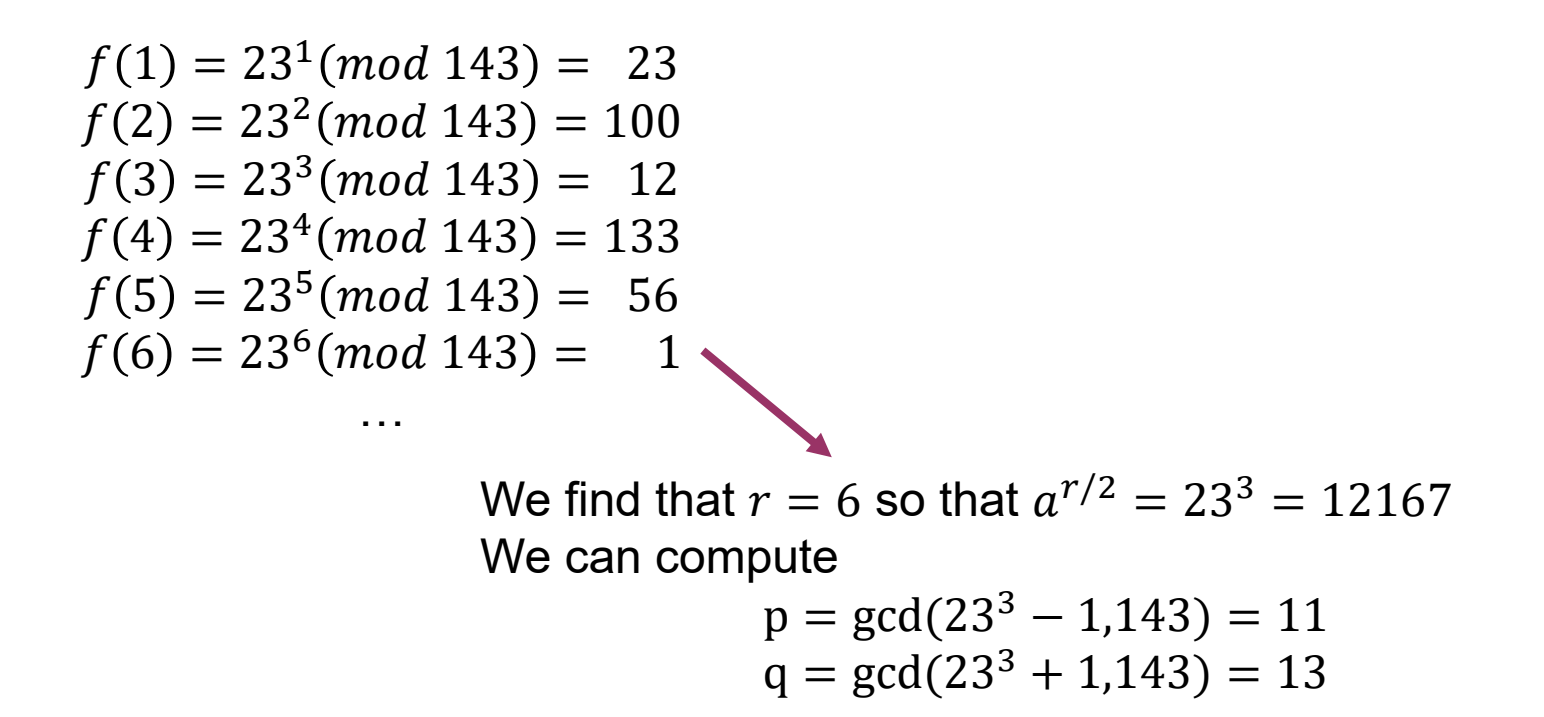

Now the **factoring problem** is converted to a **period finding problem**

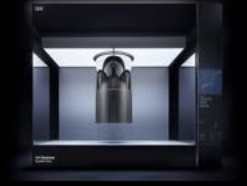

## Period Finding Problem

### Quantum Algorithm for Period Finding Problem

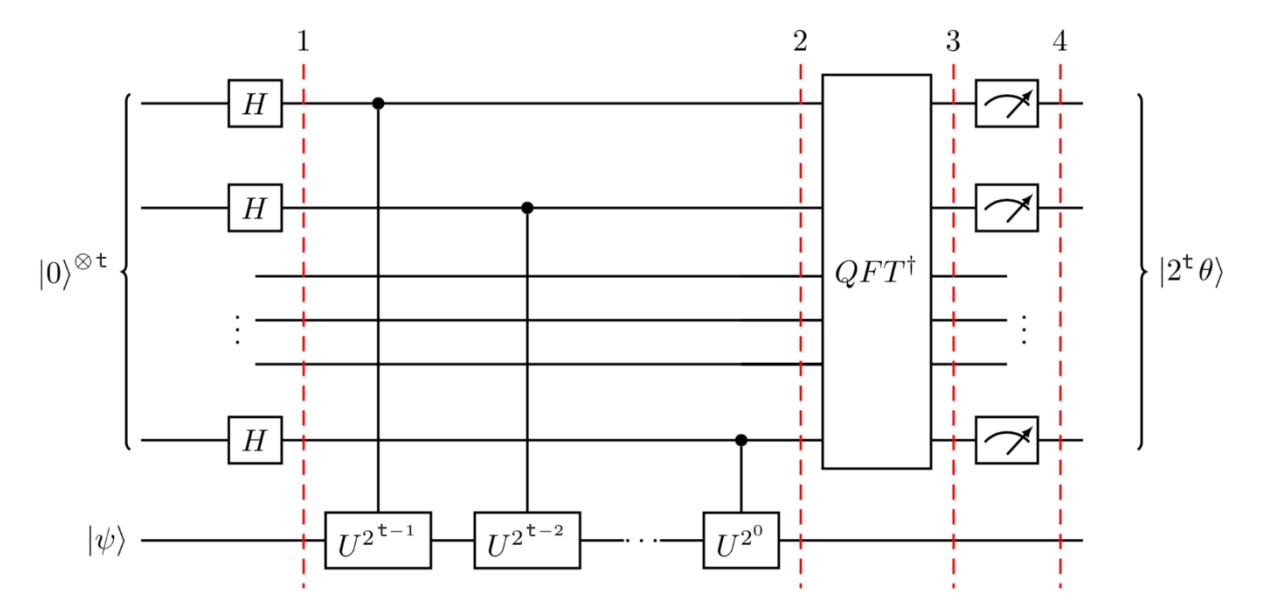

The idea is very similar to the QPE but different by the following:

(1) Instead of controlled phase gate, one considers a controlled module

 $|U|\psi\rangle = |a\psi \pmod{N}$  and  $U^k|\psi\rangle = |a^k\psi \pmod{N}$ 

(2) Instead of 1 ancilla qubit in the QPE, Shor's algorithm requires  $n$  ancilla qubits such that  $2^n > N$ 

The measurements will result in multiple peaks at  $\frac{k}{x}$  $\frac{1}{r}$  with  $k \leq$ 

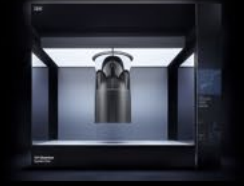

## Period Finding Problem

### Quantum Algorithm for Period Finding Problem

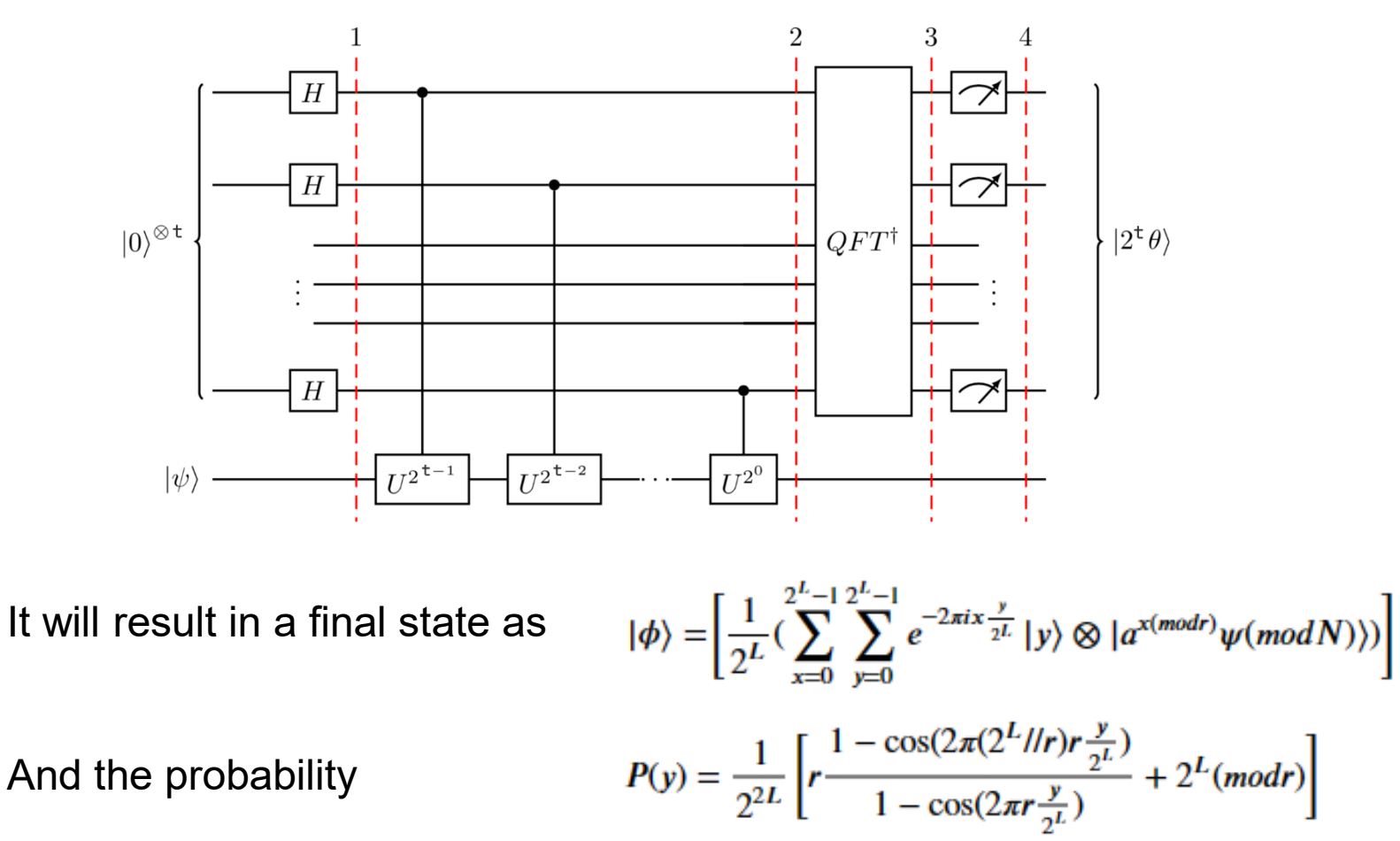

The measurements will result in periodically multiple peaks at  $\frac{k}{r}$  with  $k<$  $\boldsymbol{r}$ (see discussions in the jupyter notebook as well as probability analysis in the QPE)